**Комсомольский-на-Амуре филиал краевого государственного бюджетного образовательного учреждения среднего профессионального образования «Хабаровский государственный медицинский колледж»**

# **«Эта увлекательная информатика»**

внеаудиторное мероприятие по дисциплинам «Информационные технологии в профессиональной деятельности», «Информатика»

> Автор: Еремеева Елена Владимировна, преподаватель КФ ХГМК

> > THE THE VEHICLE THE

fppt.con

# Задачи мероприятия

- Обобщить знания и закрепить навыки, сформированные при изучении тем:
	- «Операционная система Windows»
	- «Файлы и файловая система»
	- «Стандартные приложения Windows»
	- «Системы счисления. Единицы измерения информации»
	- «Устройства персонального компьютера»
	- «Программы общего назначения в решении медицинских задач»
- Способствовать развитию навыков индивидуальной и групповой работы, познавательного интереса, творческих способностей, формированию личности студента, готового к жизни в современном информационном обществе.

a comunica de Santa Irland

**Тем, кто учит информатику, Тем, кто любит информатику, Тем, кто ещѐ не знает, Что может любить информатику, Посвящается наше мероприятие** 

ra na mba wa 1956

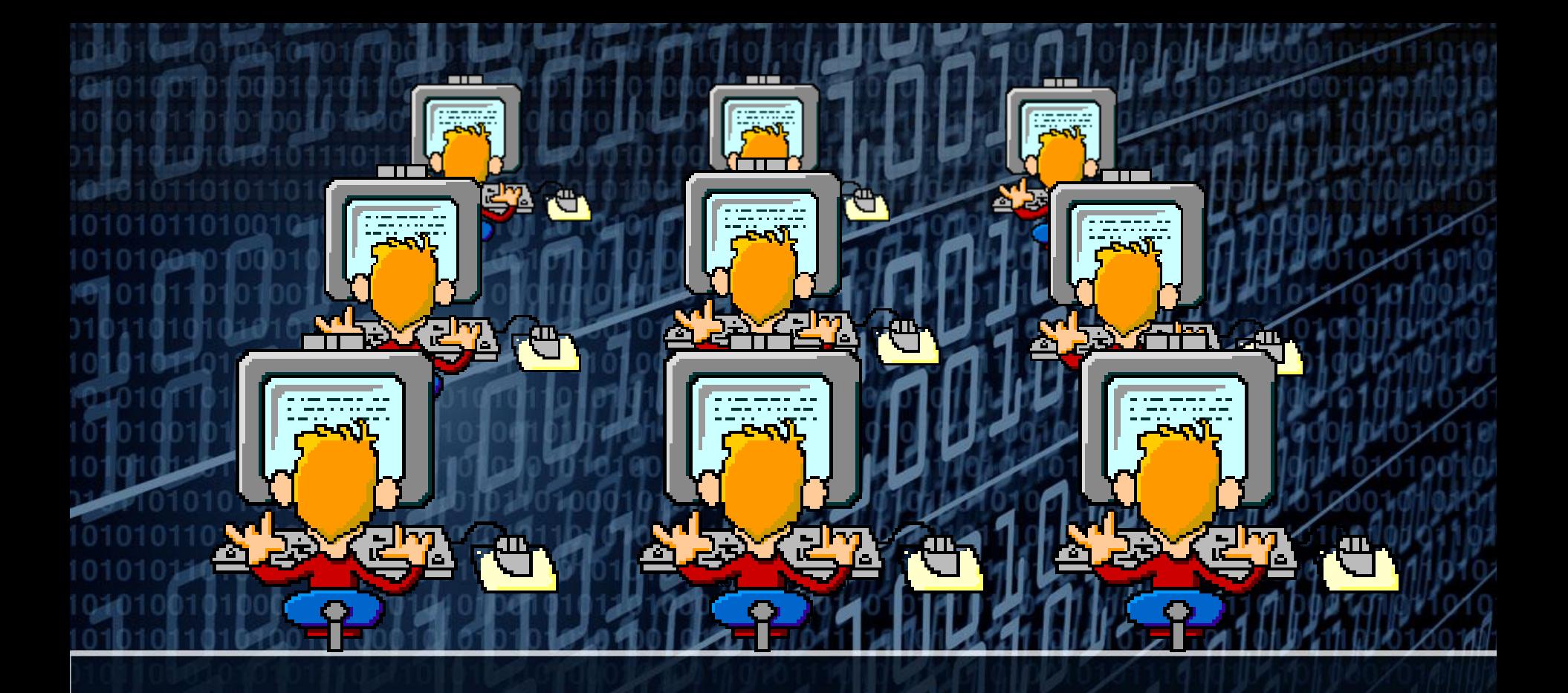

# **«Эта увлекательная информатика» интеллектуальная игра «Брейн-ринг»**

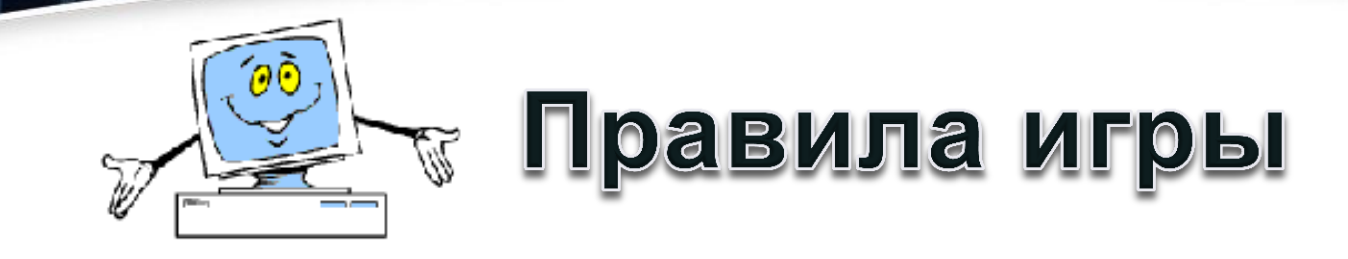

- Игроки могут отвечать на вопрос только после определенного сигнала (удара гонга) и поднятия ими карточки с надписью **«Ок»**;
- Каждое игровое задание оценивается определенным количеством баллов;
- Если команда затрудняется ответить на поставленный вопрос, то ей на помощь могут прийти болельщики, но количество балов за ответ при этом уменьшится вдвое.

a martin di Kabupatén In

# **Задание 1 «ВИЗИТНАЯ КАРТОЧКА»**

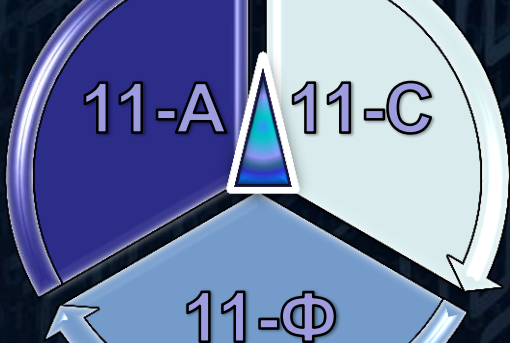

# **Задание 2 «РАЗМИНКА»**

- **Отвечать на вопрос будет команда, первой поднявшей карточку «Ок»;**
- **За каждый правильный ответ ставится 2 балла;**
- **Если команды затрудняются ответить на вопрос, то на помощь могут прийти болельщики, но при этом их команда получит 1 балл за верный ответ.**

Bonpoc 1

#### Универсальная машина для ввода, обработки, хранения и вывода информации

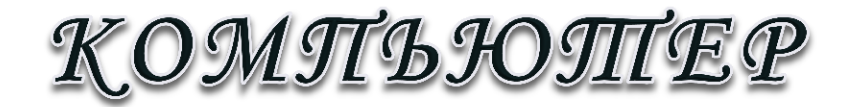

THE BLACK

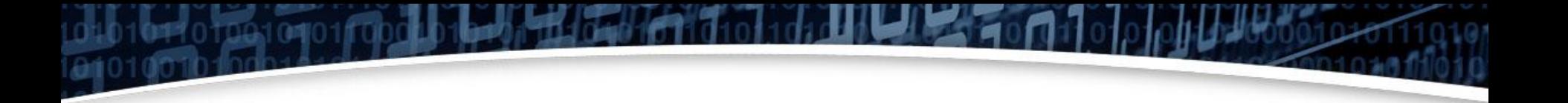

Bonpoc 2

#### **Всемирная паутина**

#### *MHITTE PHEIT*

**External Property of the Second Second** 

Bonpoc 3

#### **ША** Наука, изучающая процессы получения, хранения и обработки информации

<u>ИНФОРМАЛТИКА</u>

TE TREDIX SANTO

Bonpoc 4

#### Человек, составляющий программы

## TIPOTPAMMMCTIT

to him mini Metal Malid

**Bonpoc 5** 

 Вид внутренней памяти: информация, введенная в неѐ, стирается при выключении компьютера

ОПЕРАПГИВНАЯ

THE BLACK

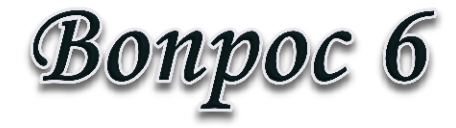

#### **Процесс увеличения количества** объектов

#### КОПИРОВАНИЕ

to the main with the first

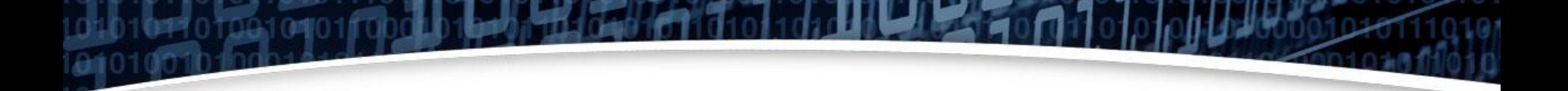

Bonpoc 7

#### Устройство компьютера, которое называют его «сердцем»

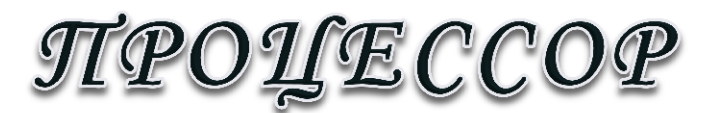

roman wezi dala

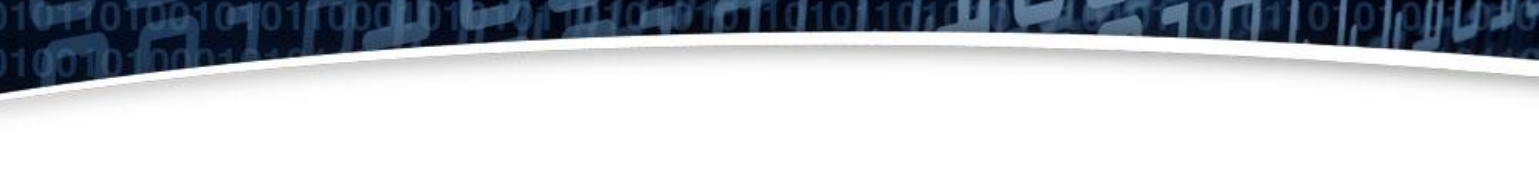

Bonpoc 8

#### Пересечение строки и столбца

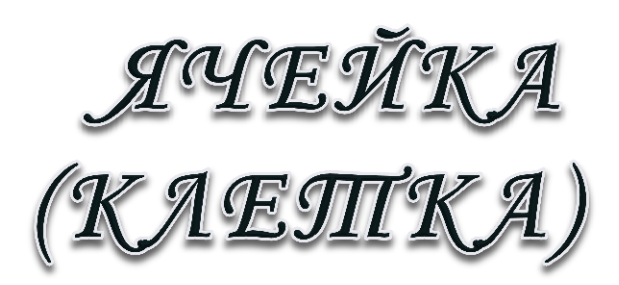

to him mini Metal Malid

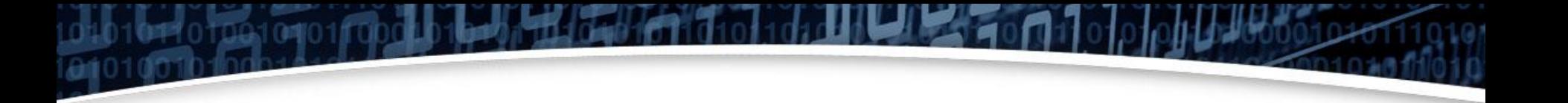

**Bonpoc** 9

#### **E Система счисления, применяемая в** ЭВМ

# DBONYHAA (BNHAPHAA)

- 10 M A 3 M 2 M 2 M 3 M

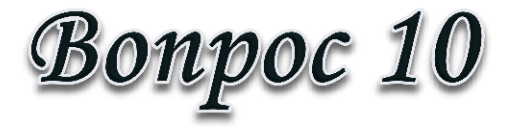

#### Самое распространенное устройство вывода информации на бумагу

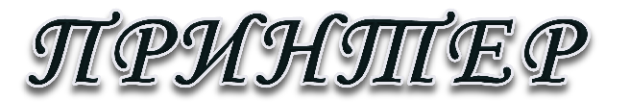

тпгит

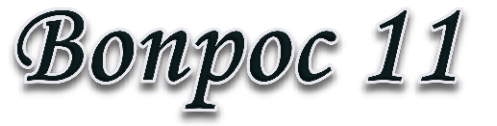

 Определенное количество информации (программа или данные), имеющее имя и хранящееся в долговременной (внешней) памяти

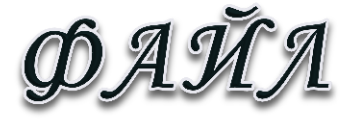

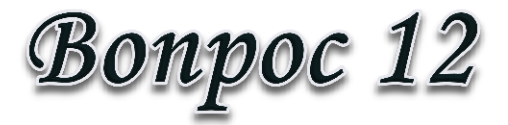

#### Процесс исправления ошибок в документе

### **РЕДАКЛІИРОВАНИЕ**

roman v Mezi Halduk

# **Задание 3 «Лишний термин»**

 **Командам предлагаются термины. За отведенное время необходимо найти лишний и прокомментировать ответ; За этот конкурс команды получат по 2 очка за каждый верный ответ с комментариями и 1 балл, если ответ дан без комментариев. Если команда не отвечает после звукового сигнала, то на помощь могут прийти болельщики, но при этом команда получит вдвое меньше баллов за ответ.**

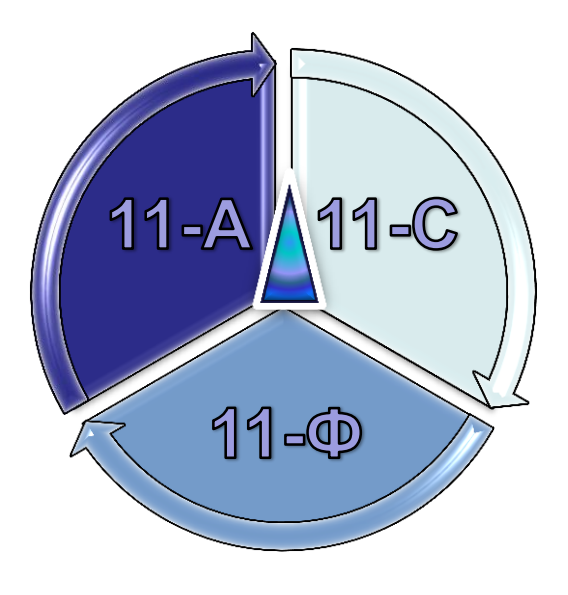

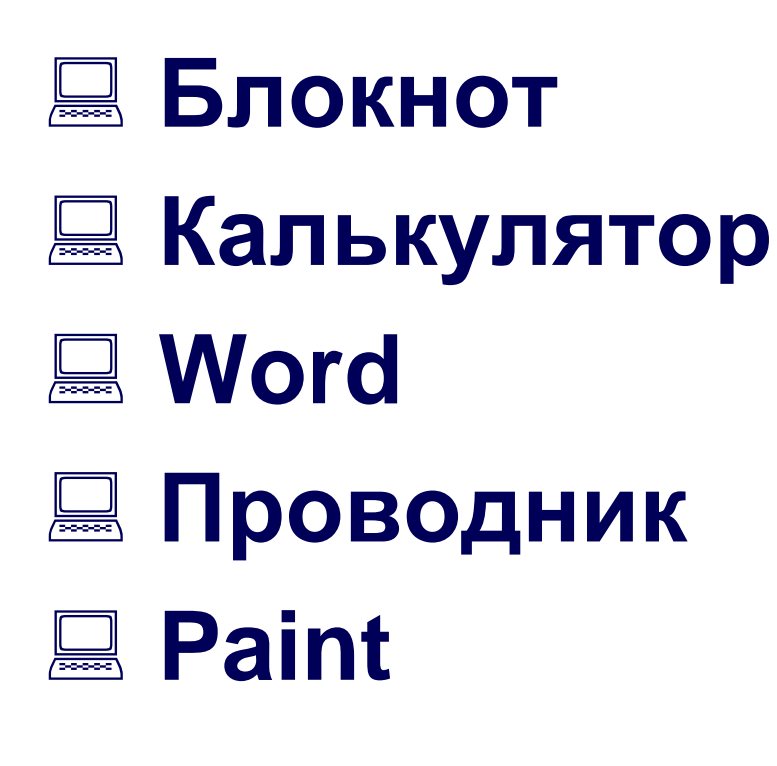

e to his risk of the l

fppt.com

программа *Word* не относится к стандартным программам операционной системы Windows

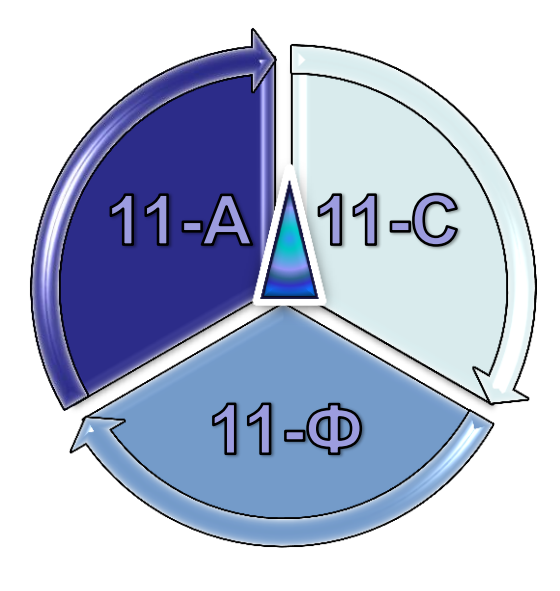

**главное меню**

**контекстное меню**

**вспомогательное меню**

TERRITORIAL PRO

fppt.com

**меню программы**

*вспомогательного меню* в операционной системе Windows не существует

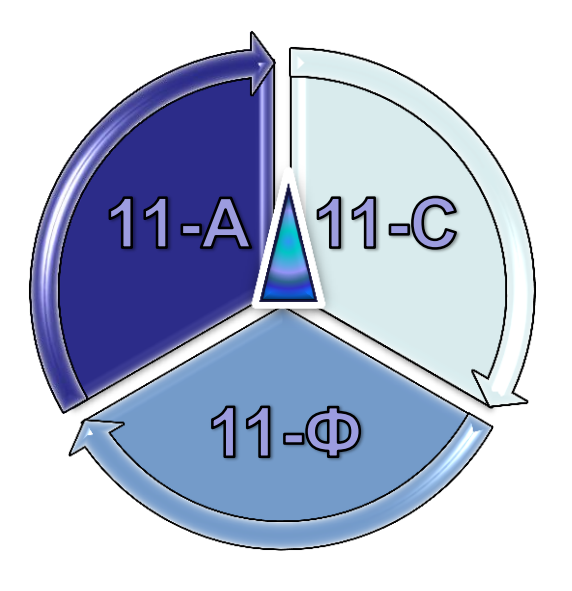

 **.txt .doc .docx .bmp**

**bmp** – расширение графического файла,  $\mathbf{\Phi}$ не текстового как все остальные

THE REAL PROPERTY

#### *возврат* не относится к операциям, наиболее часто производимыми над файлами и папками

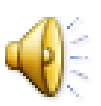

fppt.com

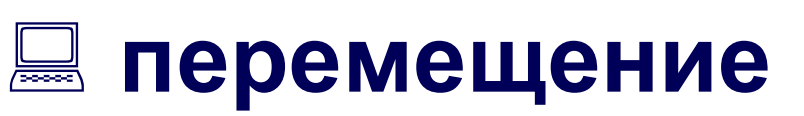

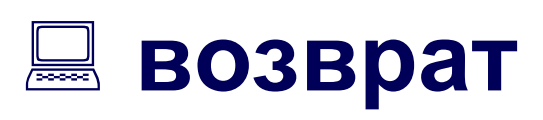

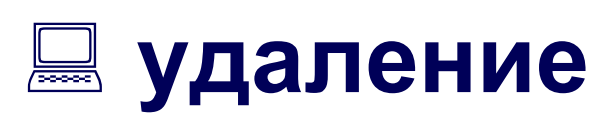

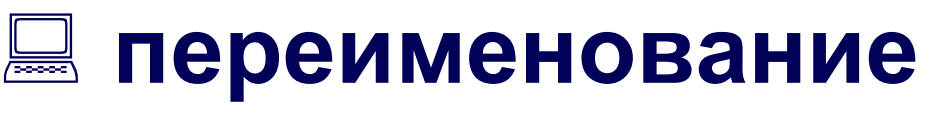

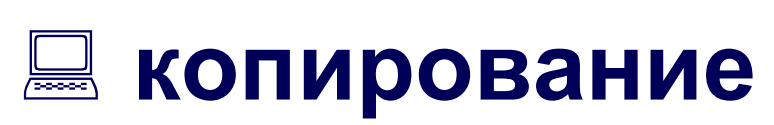

## **создание**

## Найди лишний термин

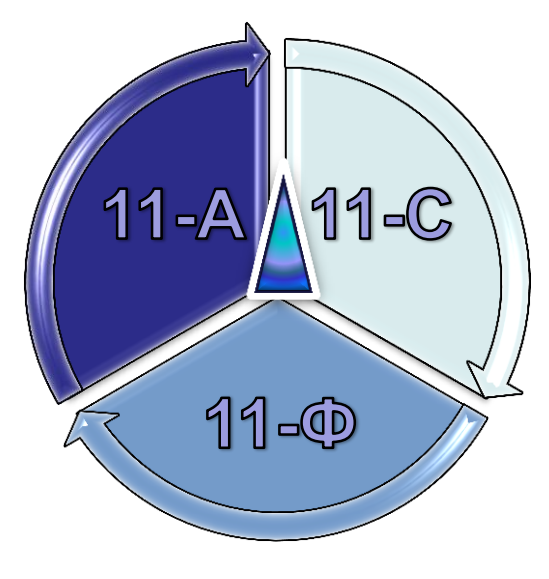

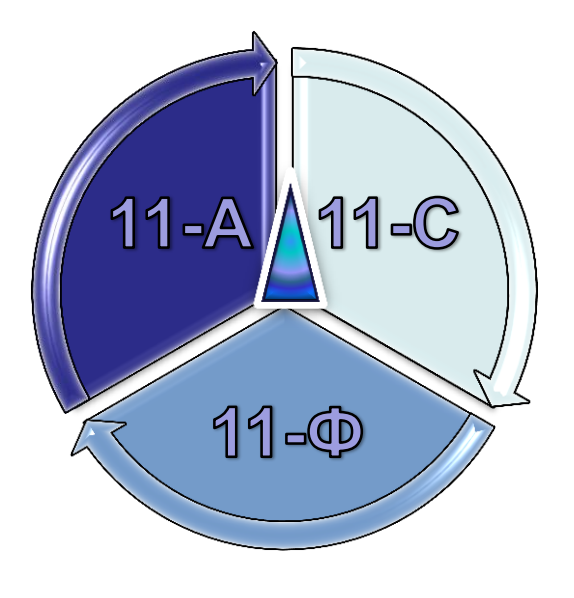

- **окно папки**
- **окно приложения**
- **диалоговое окно**

an martin San T

**главное окно** 

#### в операционной системе Windows *главного окна* не существует

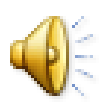

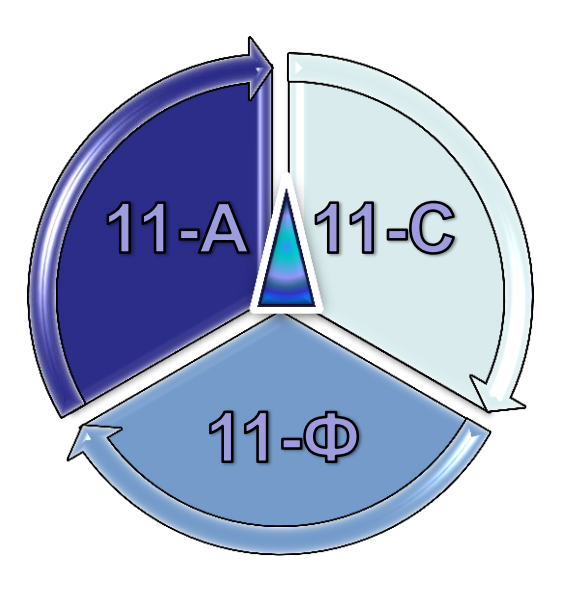

**системный блок**

fppt.com

**клавиатура**

**Flesh-карта** 

**мышь**

## **монитор**

*Flesh-карта* не относится к базовой конфигурации компьютера, т.е минимальному набору устройств компьютера, необходимых для его функционирования

#### в программе MS Excel *мастера рисования*  не существует

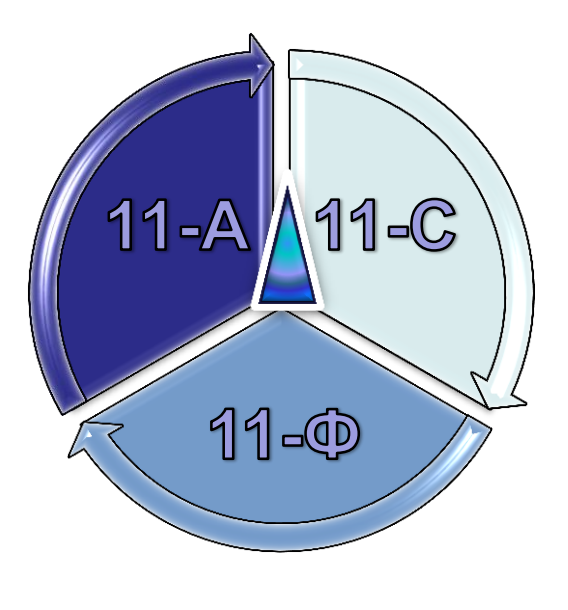

# **мастер диаграмм мастер рисования**

**мастер функций**

## Найди лишний термин

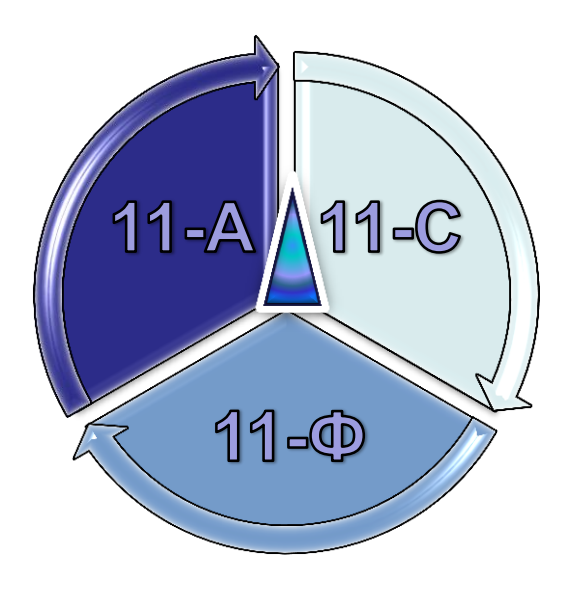

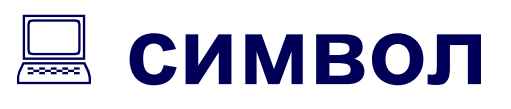

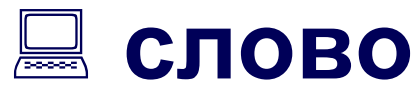

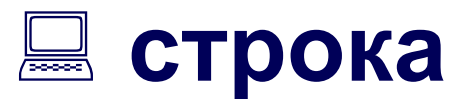

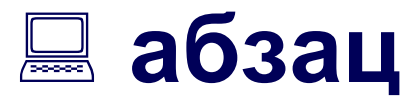

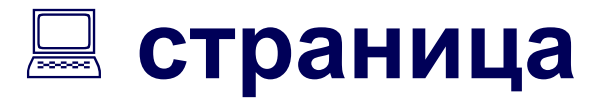

т прихим

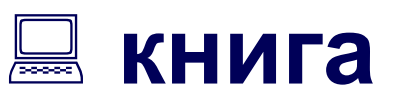

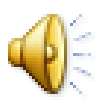

fppt.com

*книга* не относится к объектам текстового документа MS Word

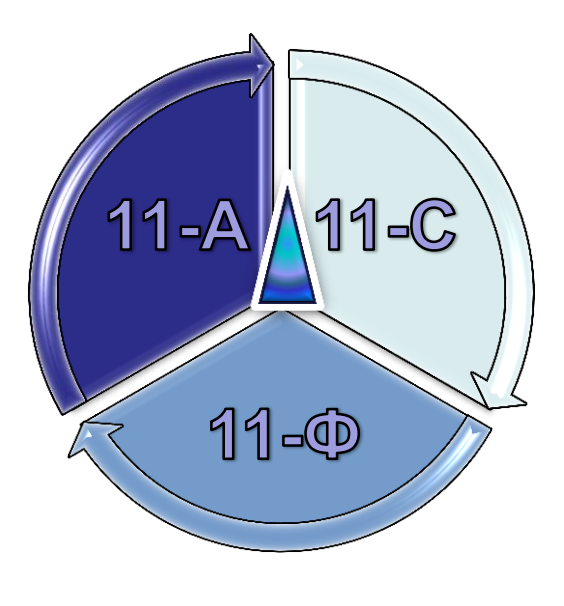

 **сканер принтер клавиатура мышь** 

<u>TETTING A</u>

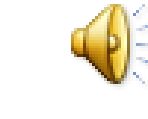

fppt.com

сканер, клавиатура и мышь – это устройства ввода информации, а *принтер* – устройство вывода

# Подведение предварительных **ИТОГОВ**

fppt.com

ron na UMZI Ala

# **Задание 4 «Домашнее задание»**

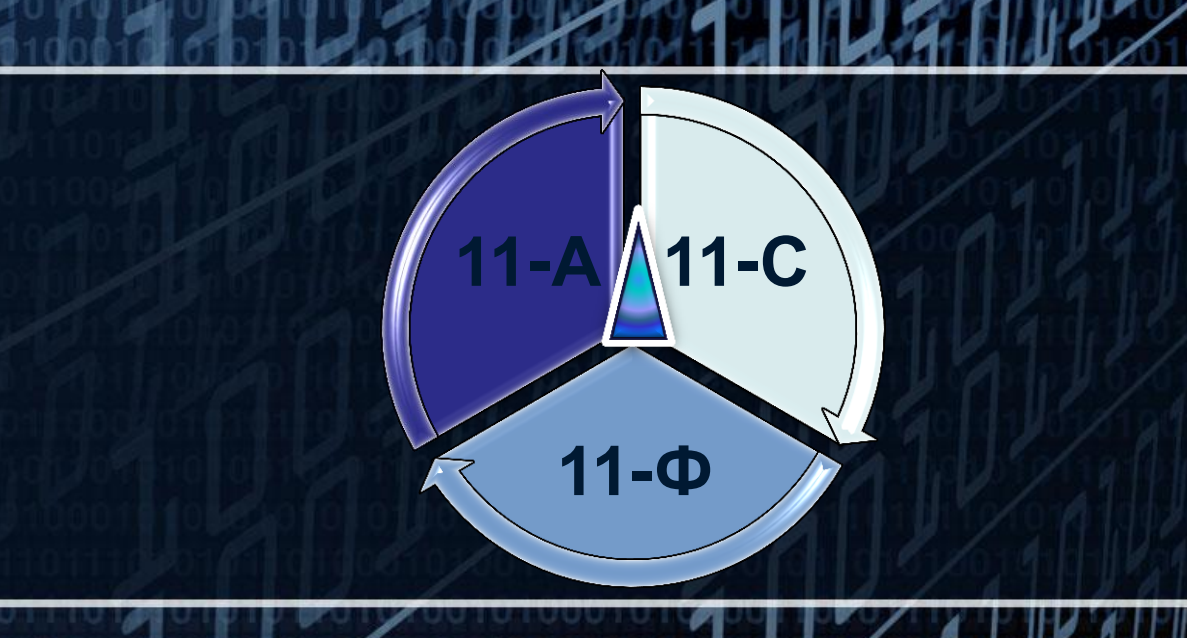

# Домашнее задание группы 11-(

11

*VHQDO-*

Шеды

fppt.com

*Медицинская сестра всегда информирована и умна!*

# **Задание 4 «Домашнее задание»**

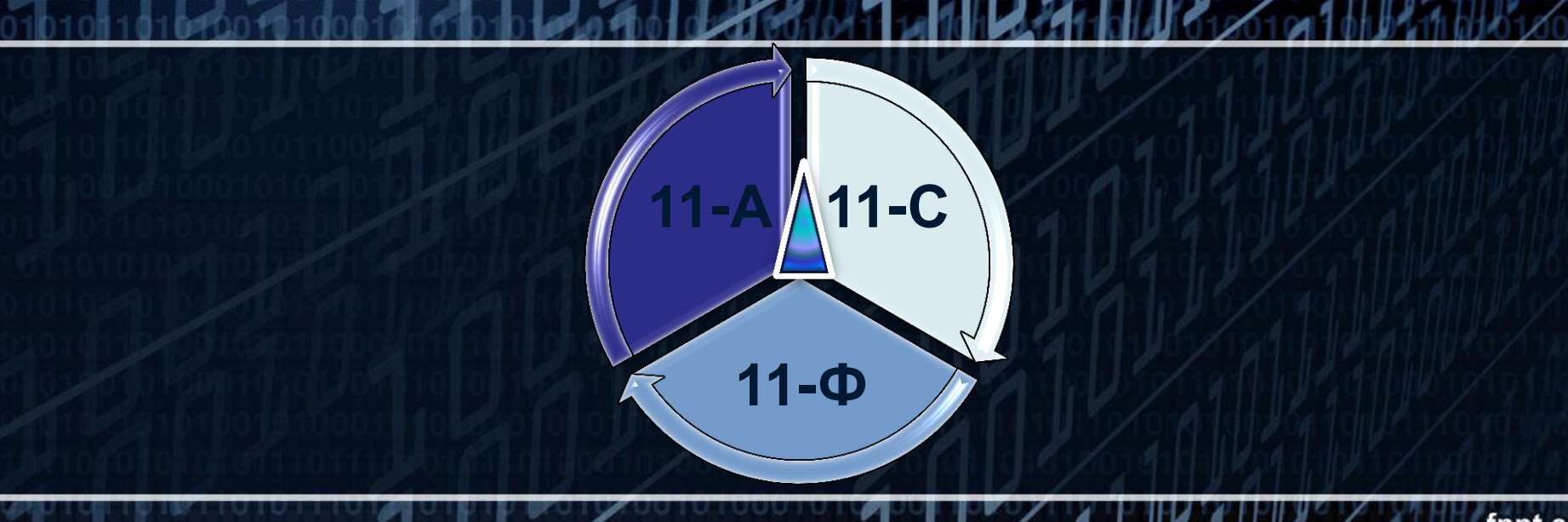

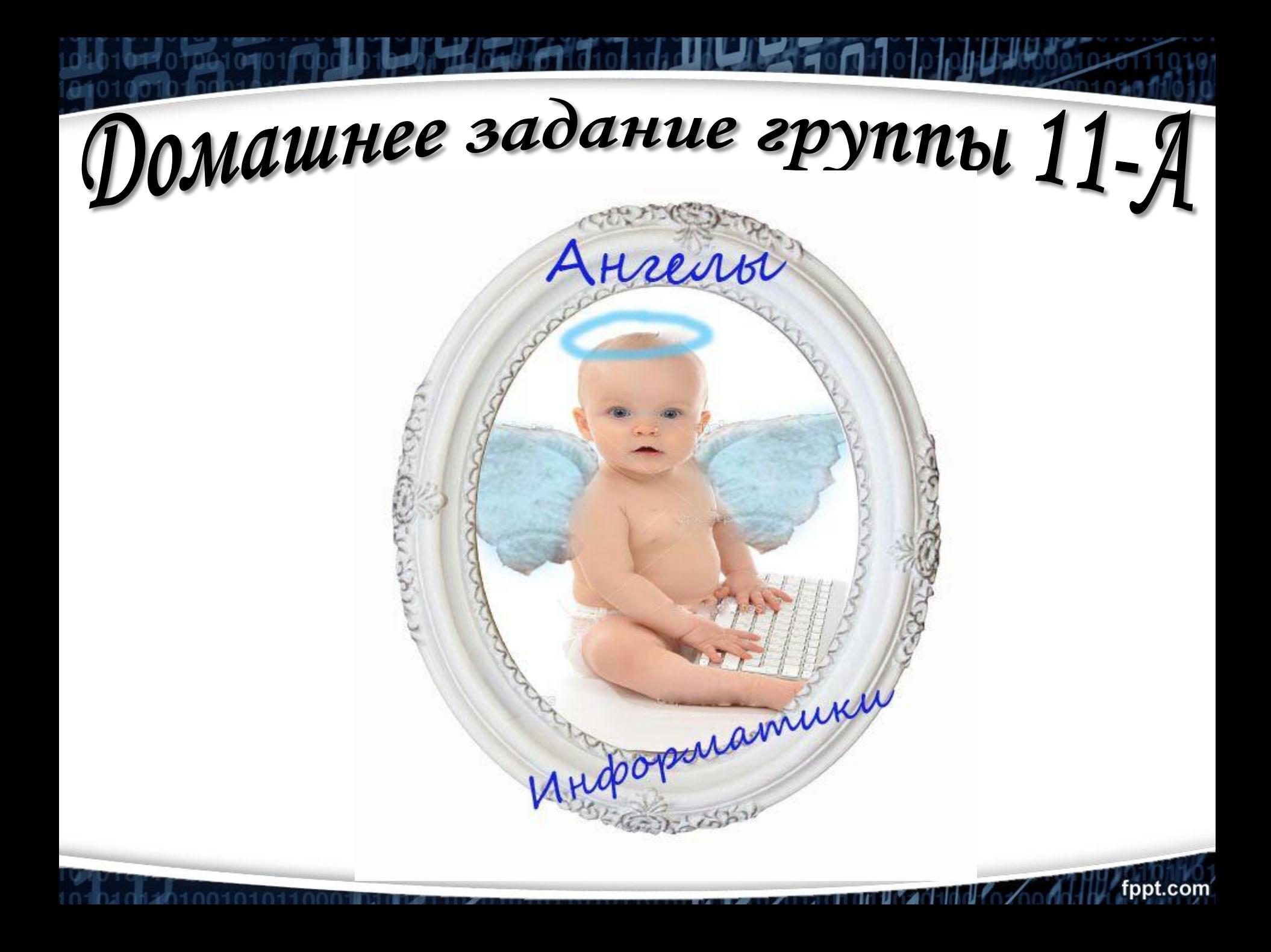

# **Задание 4 «Домашнее задание»**

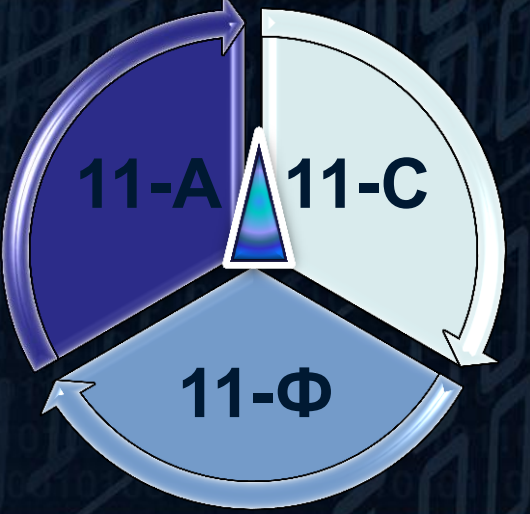

*Если хакеры и спамеры, Модераторы и геймеры, Принесут вам огорченья, Наш патруль без промедленья, Организует вам леченье!*

Donamnee задание группы 11

Сердечный

патруль

11-Ф
# **Задание 5 «Информатика в медицине»**

12

1

2

3

4

6

7 5

9

10

11

8

 **Вам предлагается за три минуты записать на листах и сдать жюри после звукового сигнала имена существительные, объединяющие медицину и информатику (например, «вирус»). Каждое верное слово команды – 2 балла. Болельщики тоже могут принять участие в игре – принести командам по 1 баллу за слово, если оно не будет совпадать со словом команды, для этого найденные слова необходимо тоже записать на листах и сдать жюри.** 

### Подведение предварительных **ИТОГОВ**

fppt.com

ron na UMZI Ala

## **Задание 6 «Конкурс капитанов»**

 **Капитаны приглашаются к игровому столу. Отвечать на вопрос будет капитан, первый поднявший карточку «Ок». За каждый правильный ответ с комментариями ставится 2 балла, без комментариев - 1 балл. Команды и болельщики в конкурсе не участвуют.**

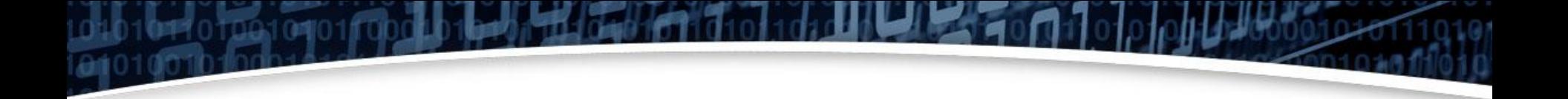

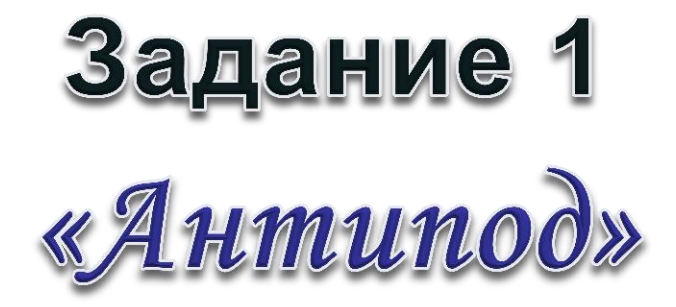

### **■ Назовите слова, противоположные**

fppt.com

ar an Alba San T

#### по значению представленным.

 Каждое верное слово – **1 балл**  команде.

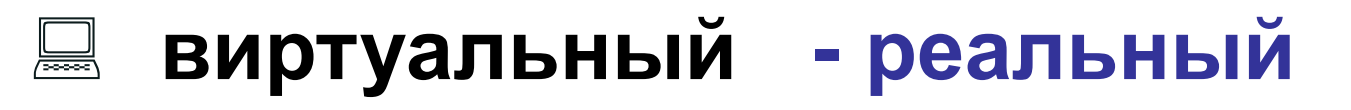

- **локальная - глобальная**
- **оперативная - постоянная**
- **пиратский - лицензионный**
- **ввод - вывод**

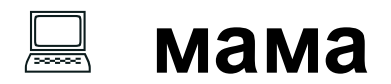

**- папа**

e are a marita Maria Mil

### Задание 2

# «Портретная галерея»

- Если вы назовёте имена людей, изображенных на экране, то получите по 1 баллу за каждого.
- Если расскажете о том, какой они вклад внесли в развитие информатики - ещё по 1 баллу.

tppt.cor

T TILLY O

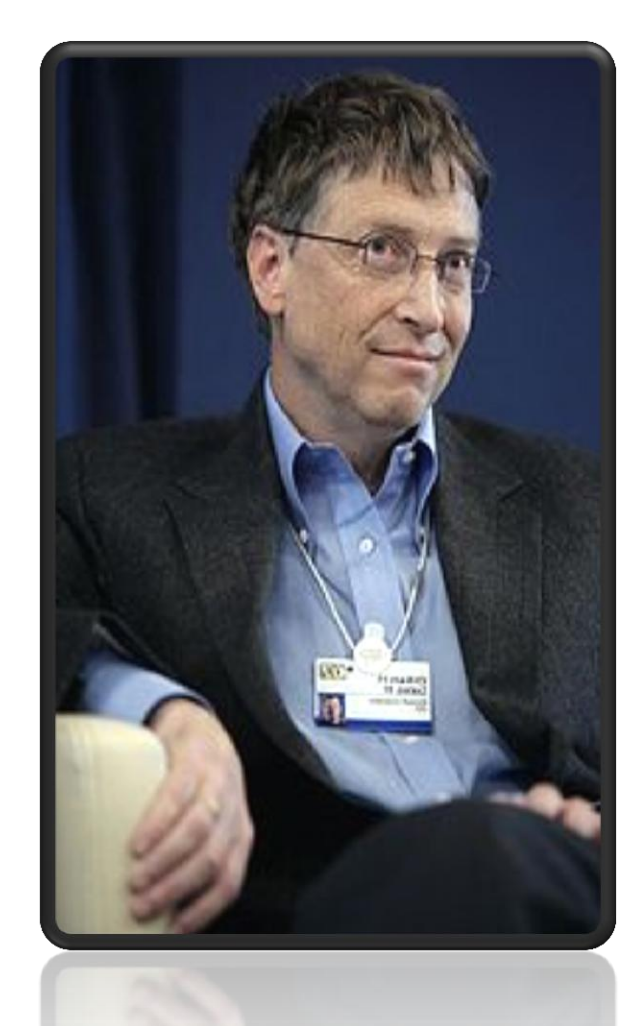

### Билл Гейтс -

√основатель ведущей компании в мире в области программного обеспечения Microsoft, √основоположник прикладных программ электронных таблиц **Excel и текстового** редактора Word.

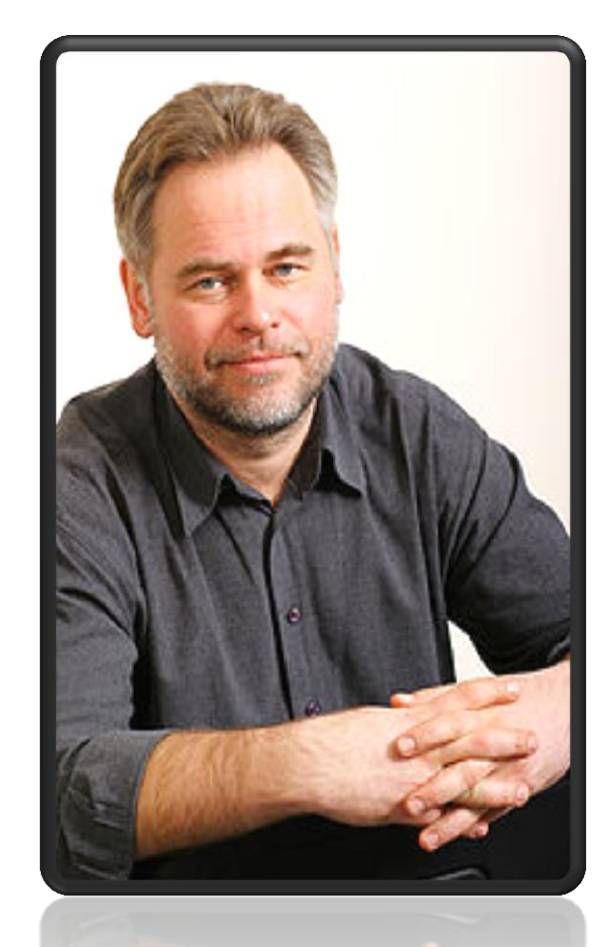

### Касперский Евгений Валентинович -

√один из ведущих мировых специалистов в области защиты от вирусов. √В 1997 году стал одним из основателей «Лаборатории Касперского».

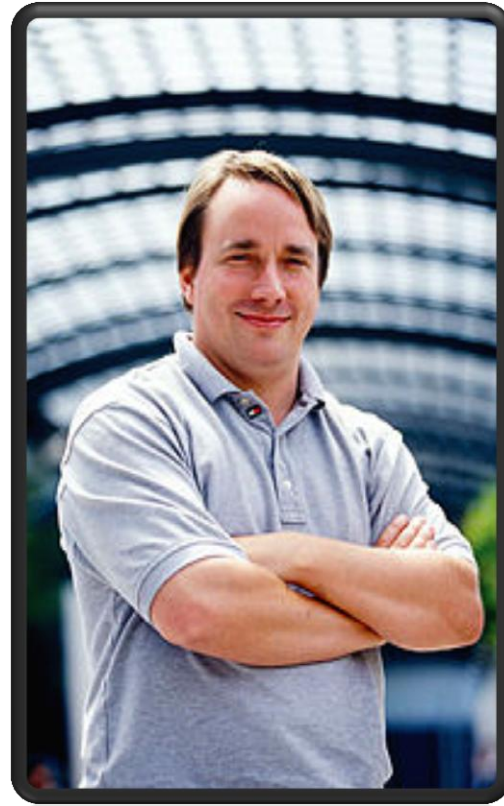

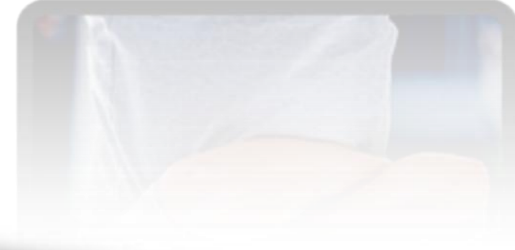

Линус Торвальдс -√создатель операционной системы Linux, ориентированной на среднего потребителя, которая распространяется бесплатно посредством Интернета. √Благодаря высокой производительности и надежности она стала одной из самых популярных платформ для организации серверов Интернета.

T TITULI Z

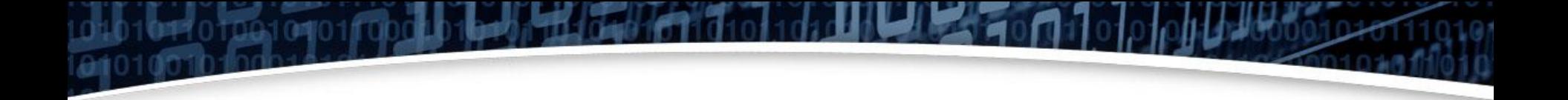

### Задание 3

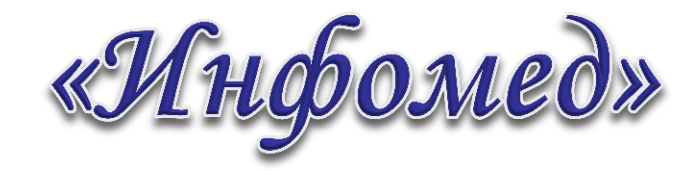

#### Отгадаете ребусы

#### Каждый отгаданный ребус – **2 балла**

fppt.com

T OF VALUE

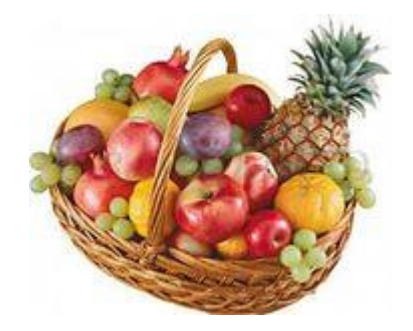

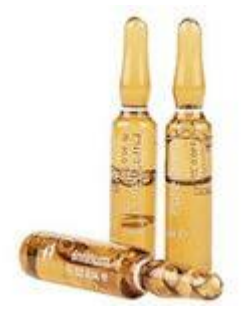

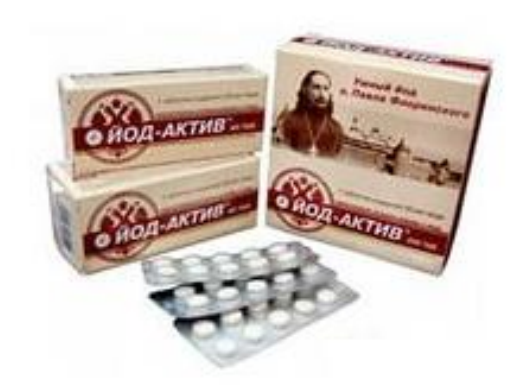

**AZ FOLI** 

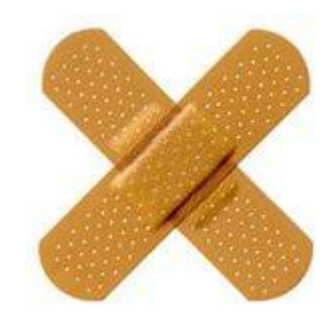

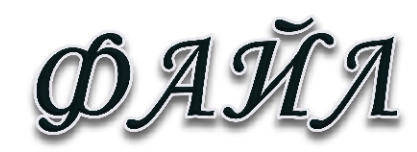

**Constitution of the Time of the Constitution** 

fppt.com

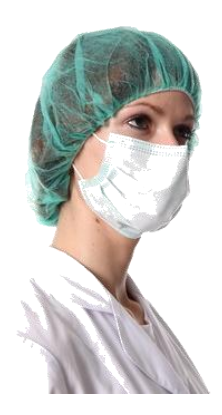

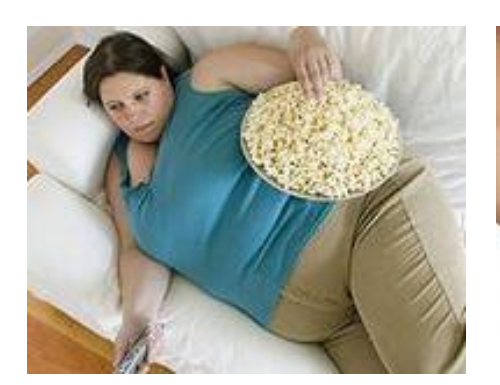

ooto1010100

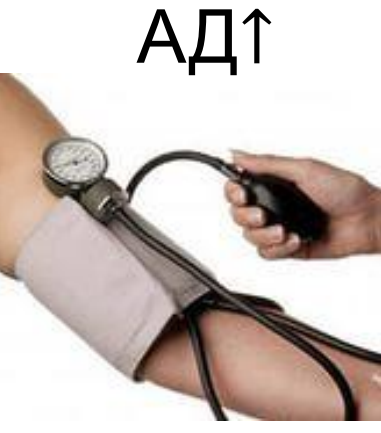

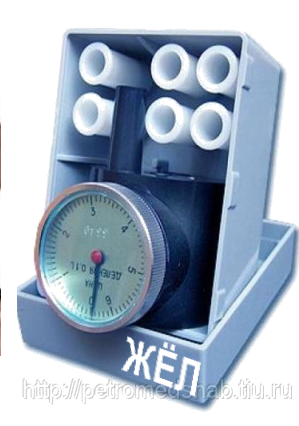

**CONTRACTOR AND THE REPORT OF A DIST** 

**ULLER FOOT** 

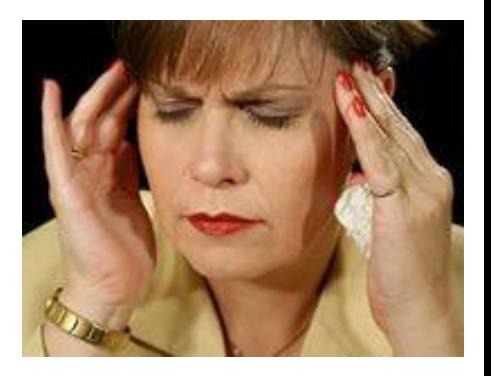

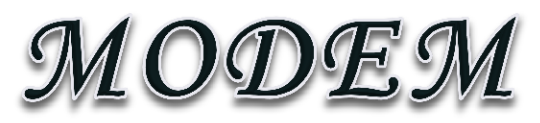

fppt.com

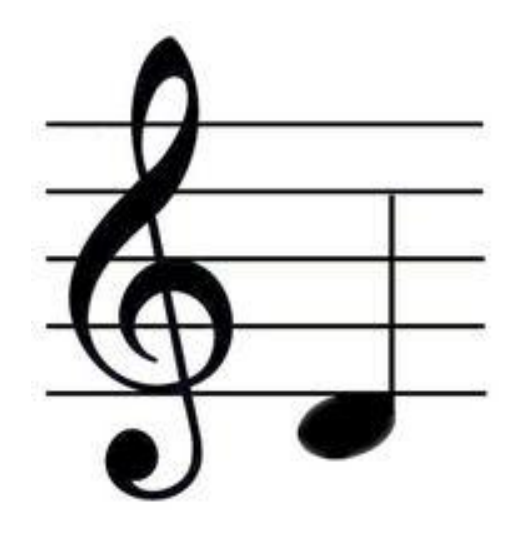

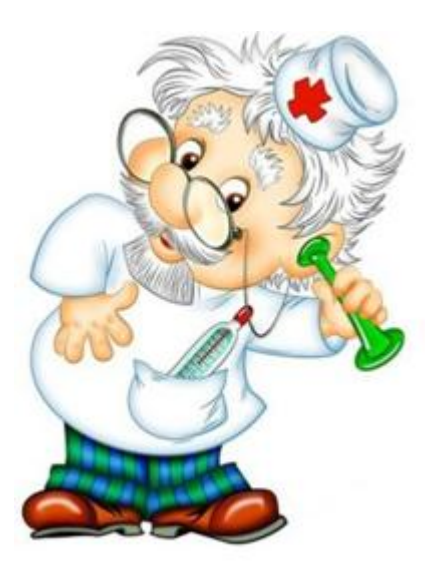

**PART OF** 

 $2=**A**$ 

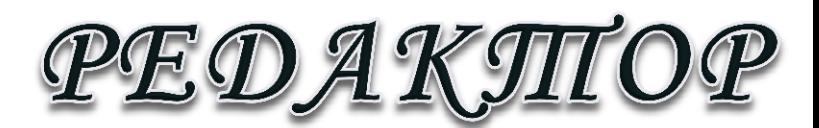

**All All Burn on the Children** And

fppt.com

## **Задание 7 «Эрудит-лото»**

- **У каждого члена команды по одной букве: «А», «Б», «В» или «Г»; На поставленный вопрос игроки выбирают один ответ : а, б, в или г. Две поднятые буквы в команде – ответ не учитывается;**
- **Между собой члены команды не совещаются;**
- **Болельщики в игре не участвуют.**

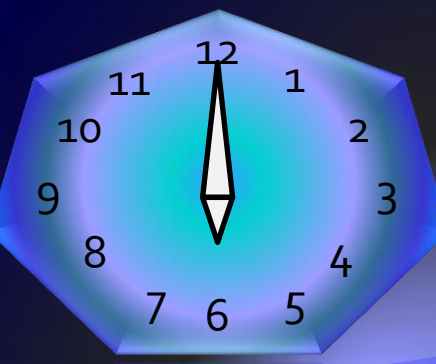

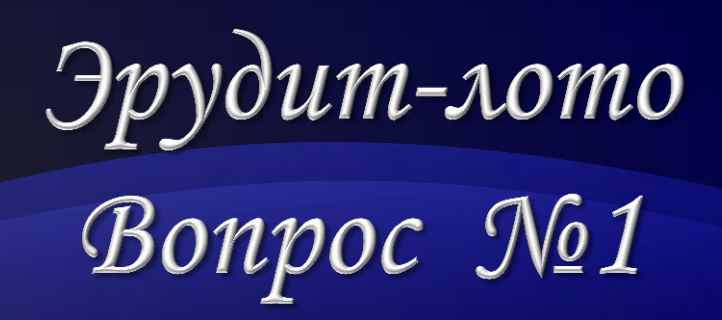

**Что позволяет узнать, в какой программе был создан тот или иной файл?**

**A:** имя файла **В:** путь к файлу

**Б:** дата создания **Г:** расширение

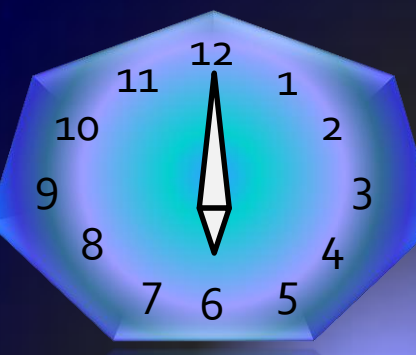

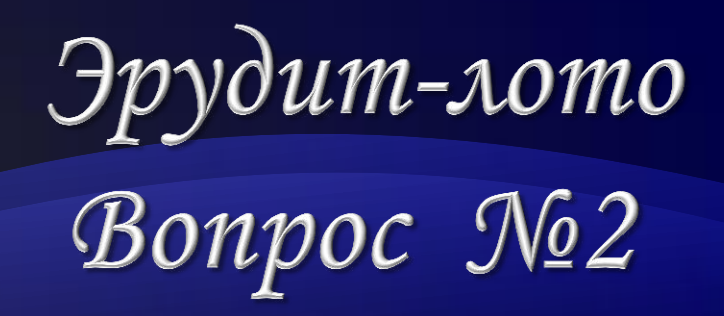

Основным понятием **операционной системы не является …** 

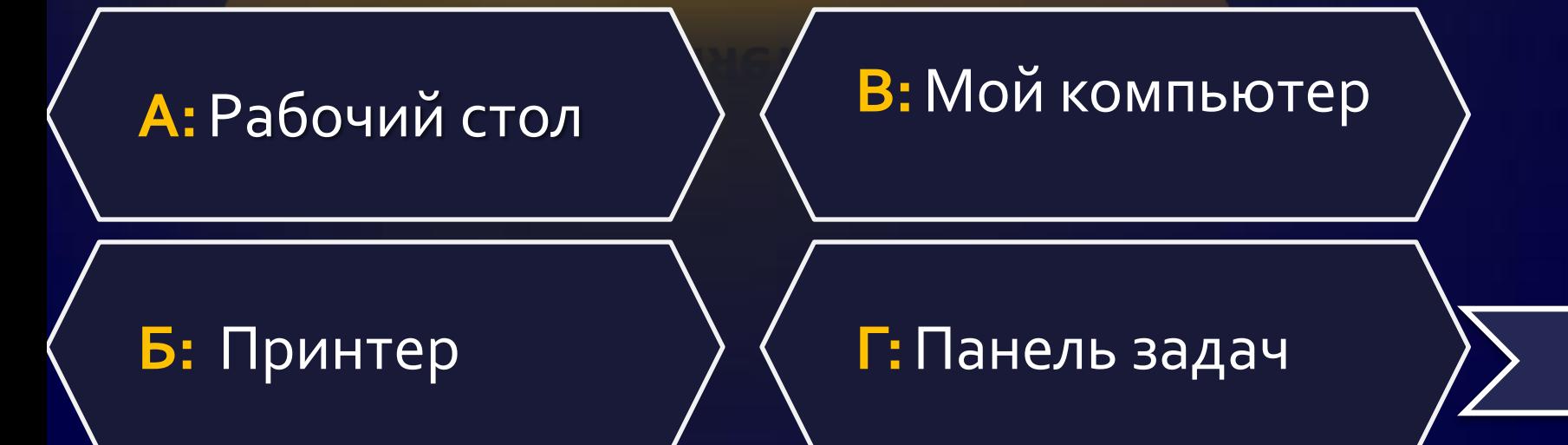

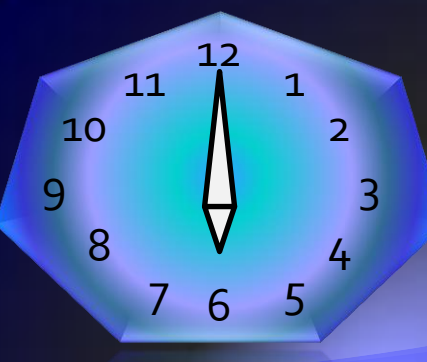

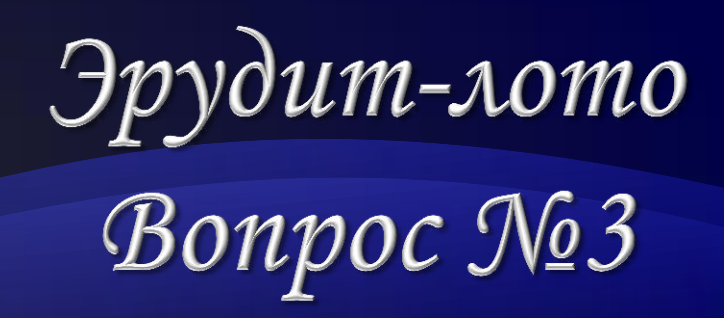

### **Укажите тип файла text.docх**

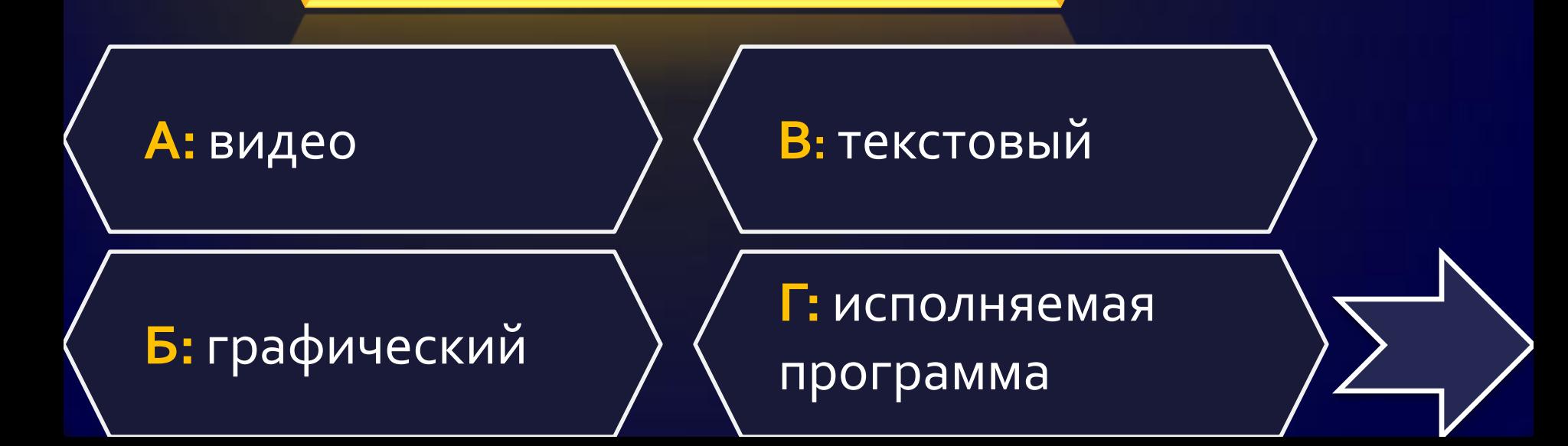

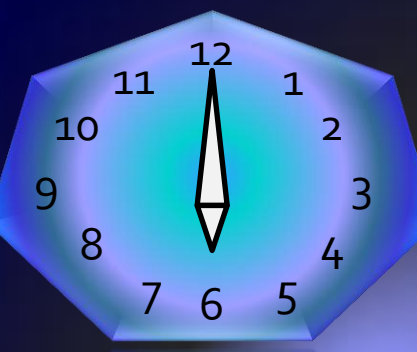

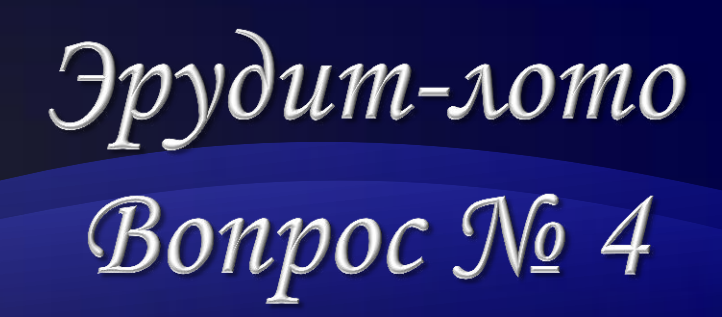

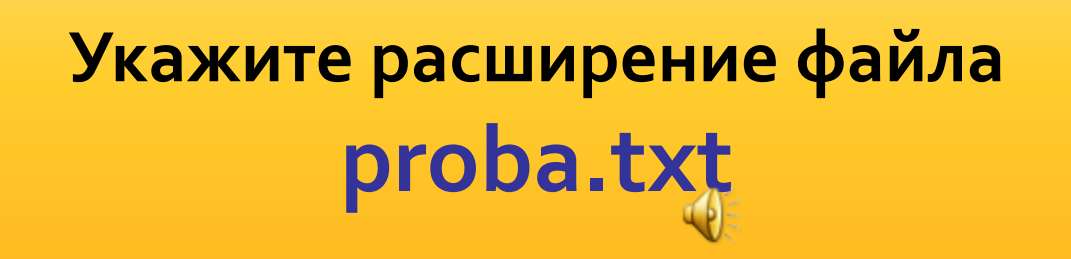

 $\overline{A}$ : нет расширения  $\left. \right\rangle \left\langle \right.$  **B**: proba.txt'

**Б:** proba **Г: .**txt

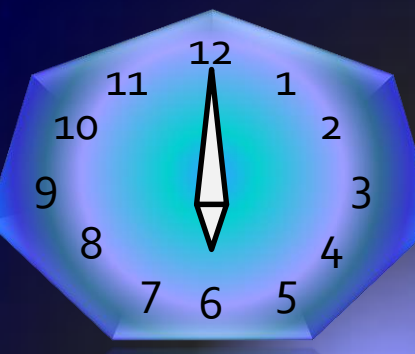

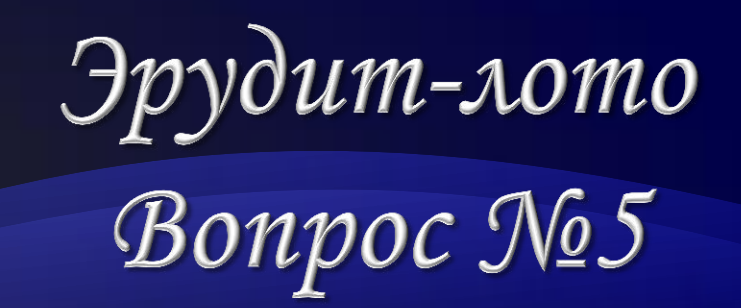

#### Укажите собственное имя файла **text.doc**

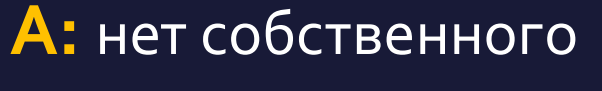

имени

**В:** text**.**doc

 $\mathbf{b}$ : text  $\left\{\n \begin{array}{c} \mathsf{F} \text{:} \text{doc} \end{array}\n \right\}$ 

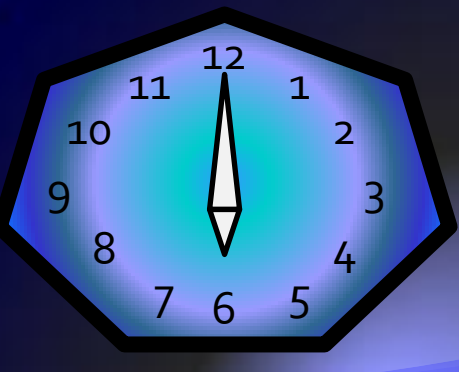

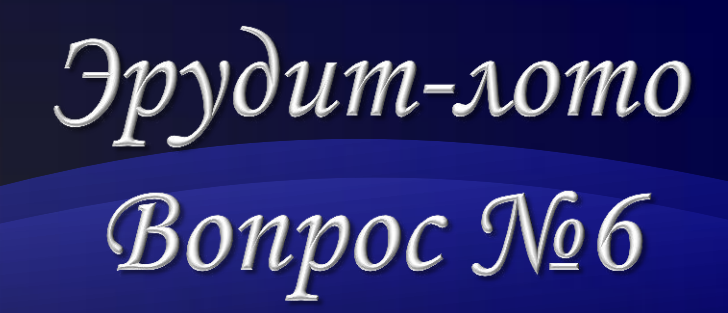

**Указан полный путь к файлу С:/doc/ proba.txt Каково имя файла?** 

**А: proba.txt В: doc/ proba.txt**

**Г: .txt**

**Б: /doc/ proba.txt**

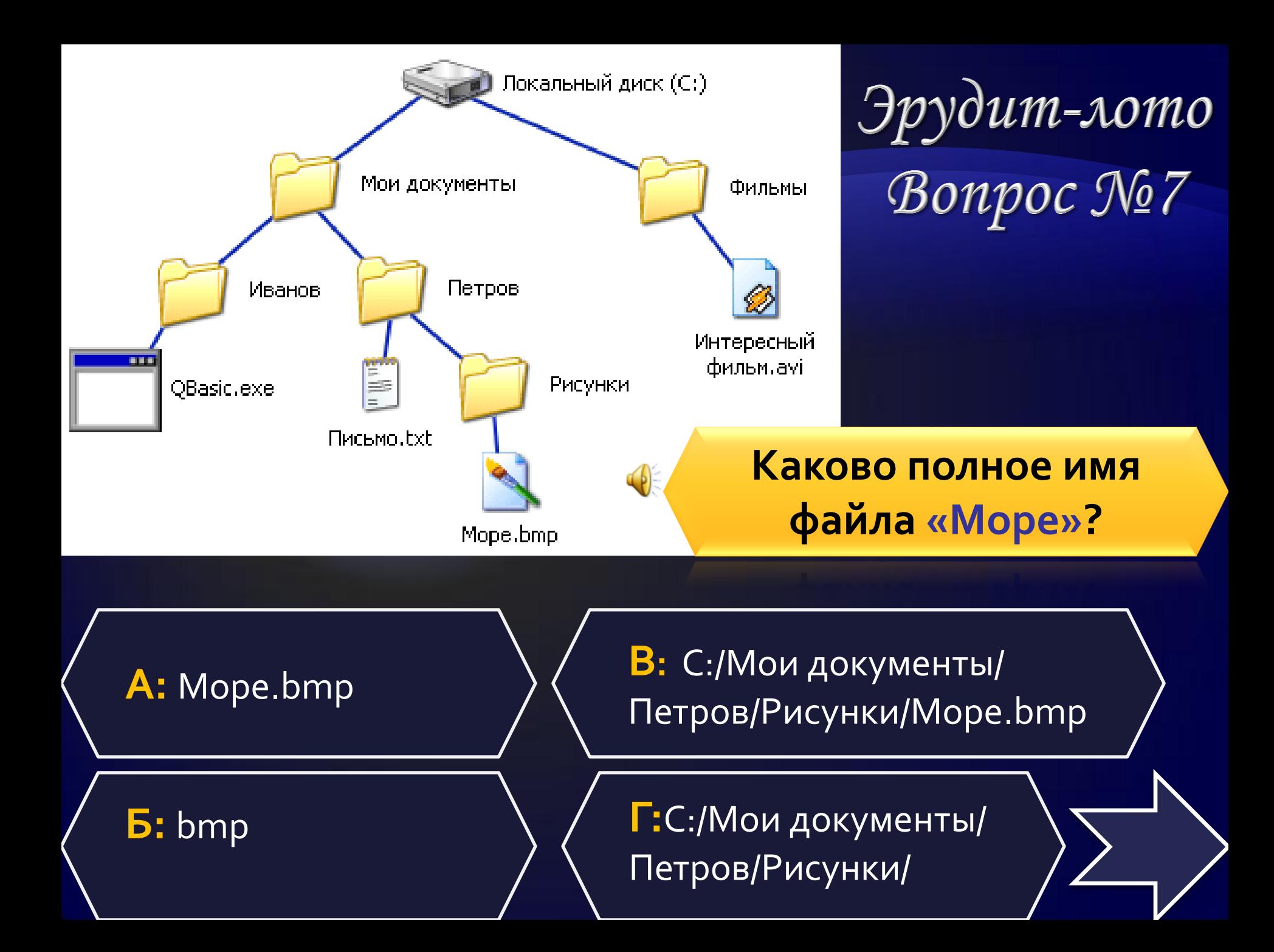

### Подведение предварительных **ИТОГОВ**

fppt.com

ron na UMZI Ala

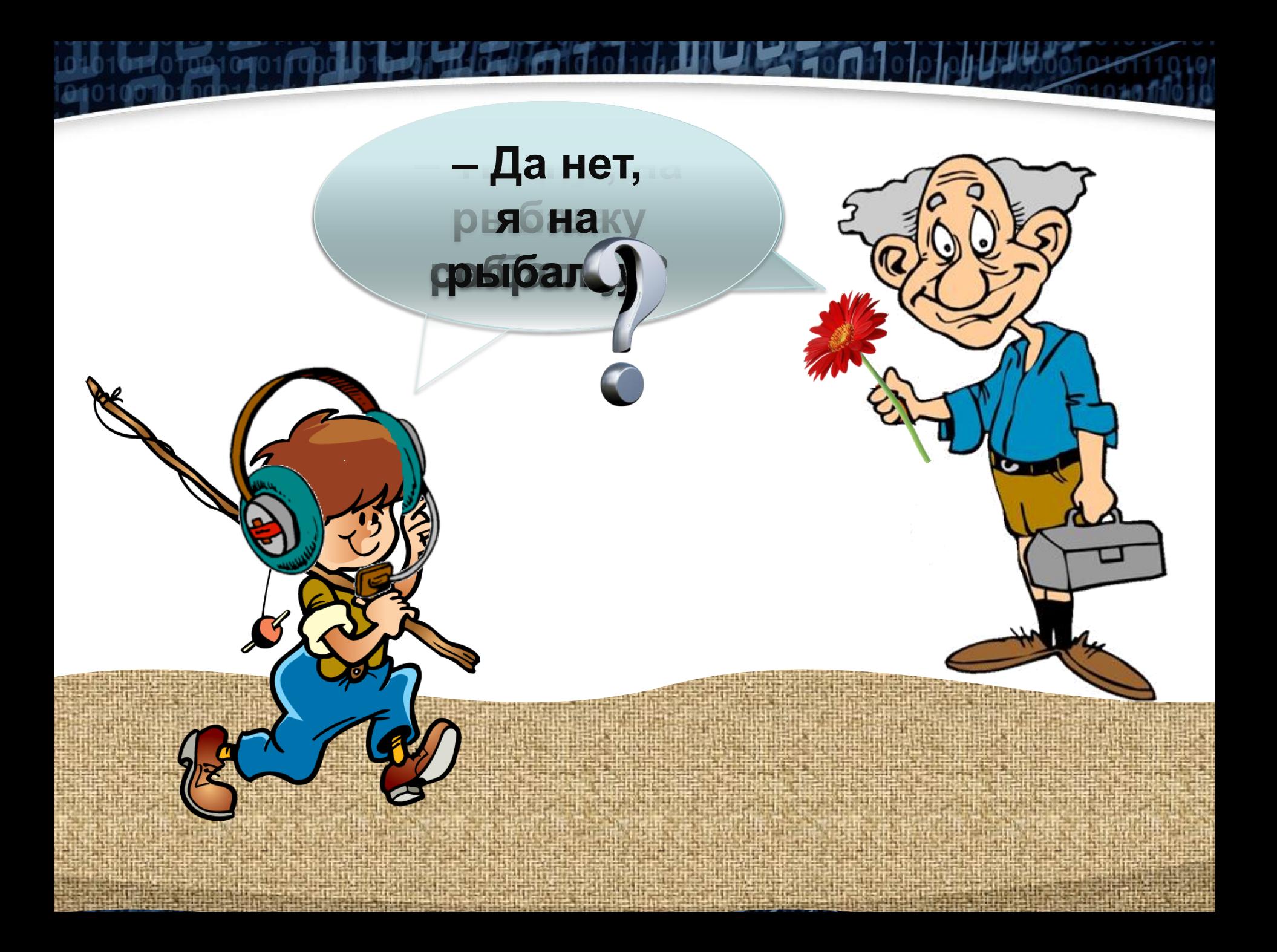

### **Задание 8 «Мимика и жесты»**

 **Команды по очереди выступают в роли источника информации: передавать информацию они будут с помощью мимики и жестов. Приемниками информации будут болельщики: они будут угадывать, что изображает их команда. Жюри оценивает конкурс по пятибалльной системе. На подготовку командам дается 3 минуты. Пока команды готовятся к конкурсу, игру продолжают болельщики.**

# **Задание для болельщиков «Да-нетка»**

- **В информатике возможны два состояния сигналов: или он есть или его нет, «0» или «1», «да» или «нет».**
- **Сразу же после звукового сигнала, вы должны ответить на поставленный вопрос – «Да» или «Нет».**
- **Кто первый отвечает правильно на вопрос получает балл для своей команды.**

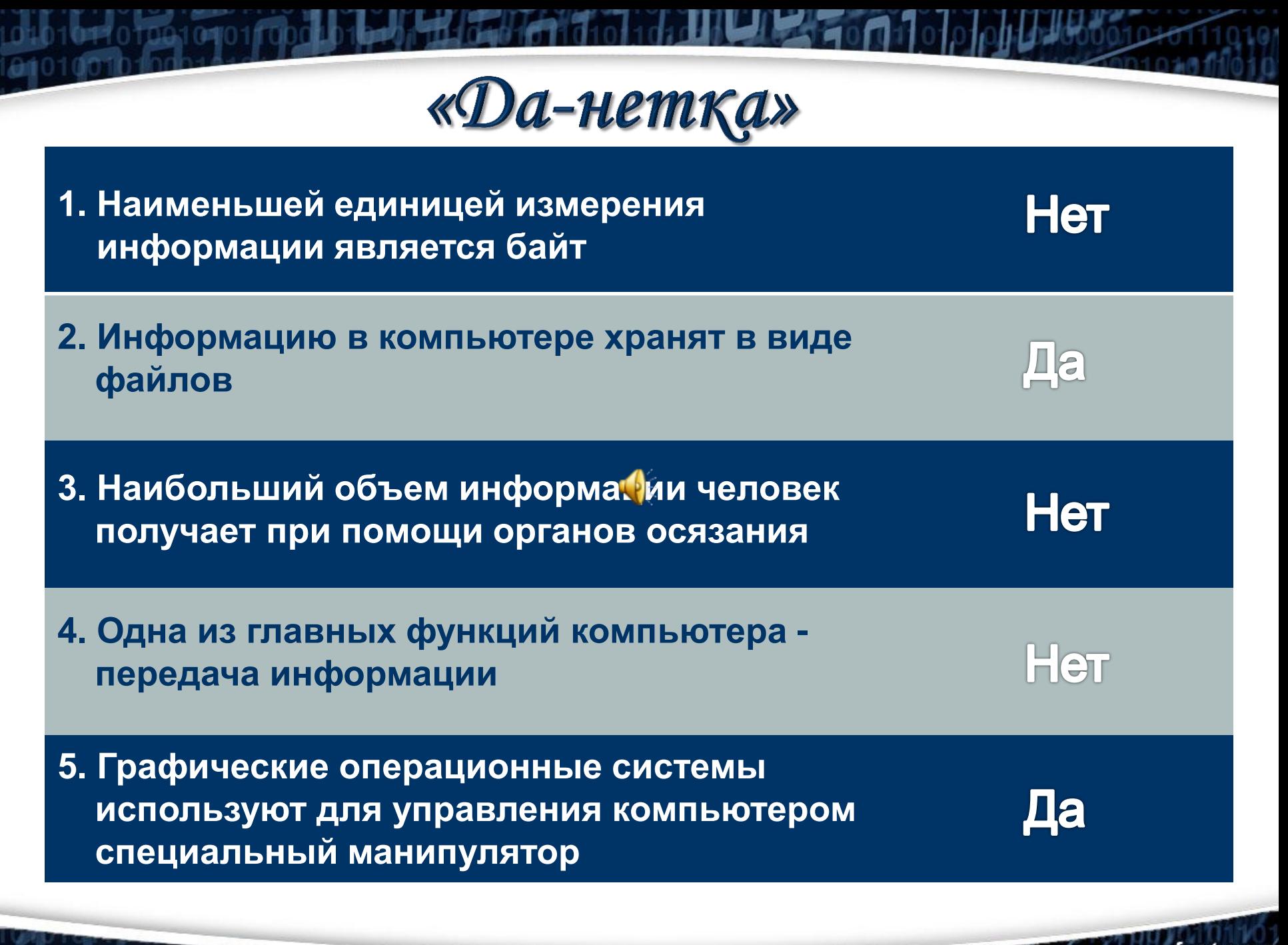

an marta wa Afriki

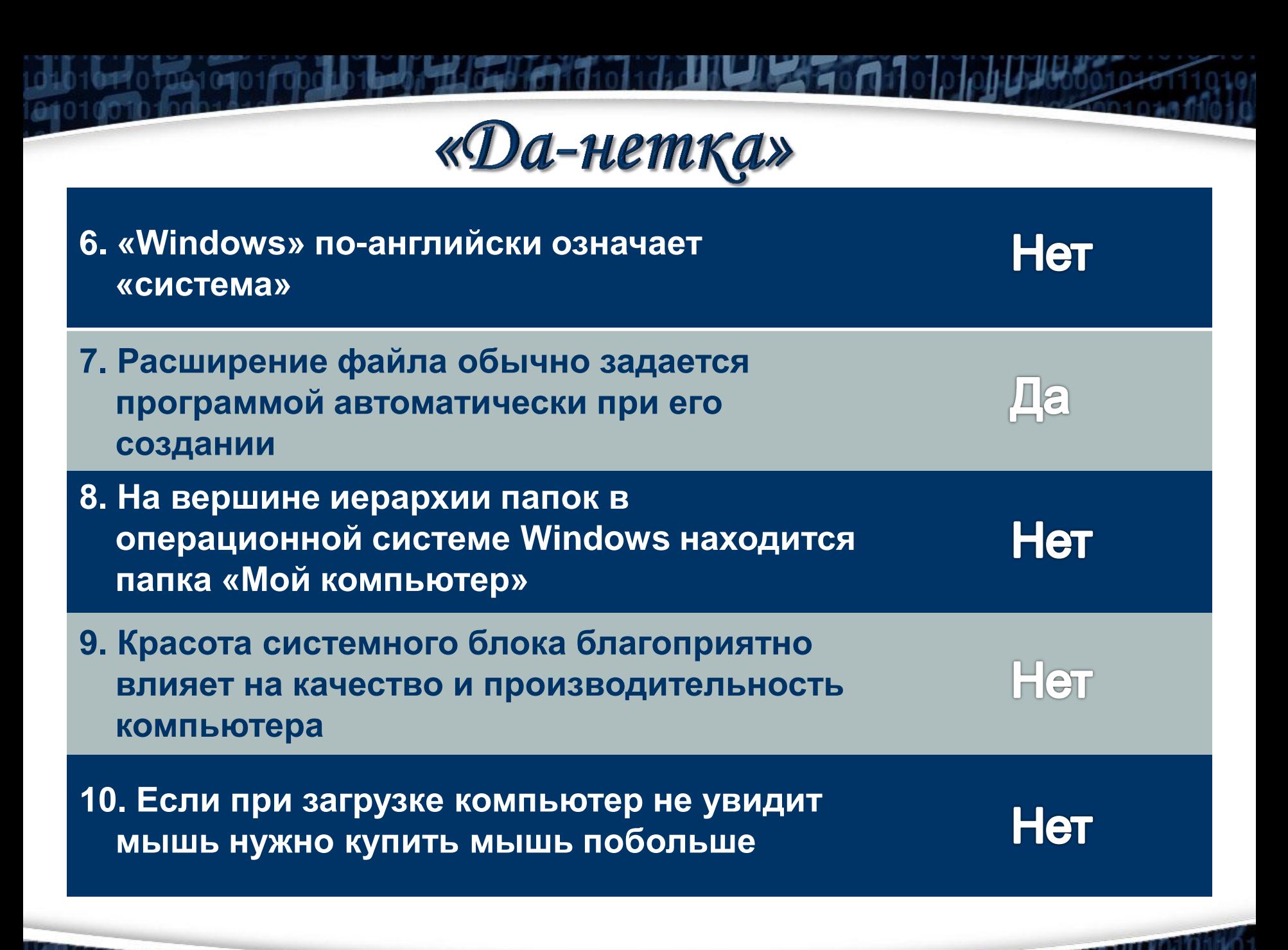

fppt.com

to a three places of the lat

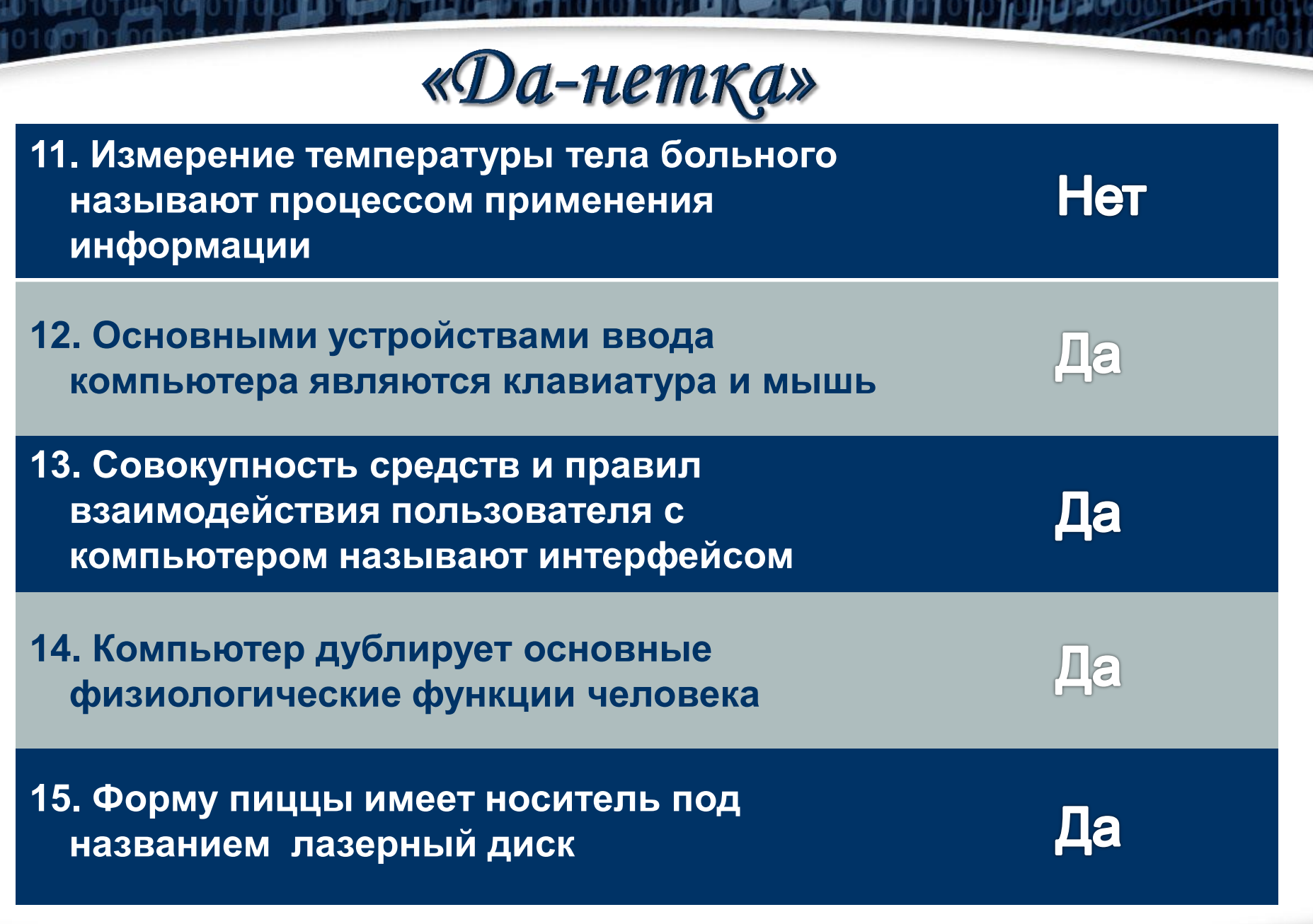

ه id

0104084010010101100010301041102

## Задание 8 «Мимика и жесты»

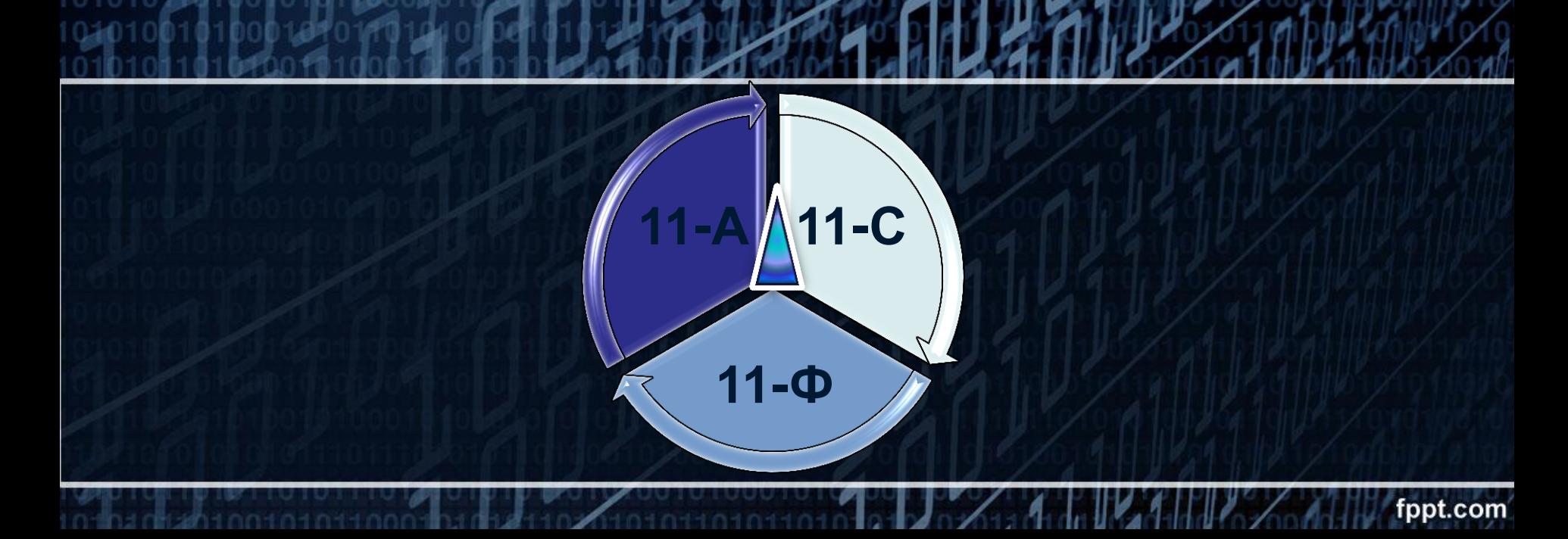

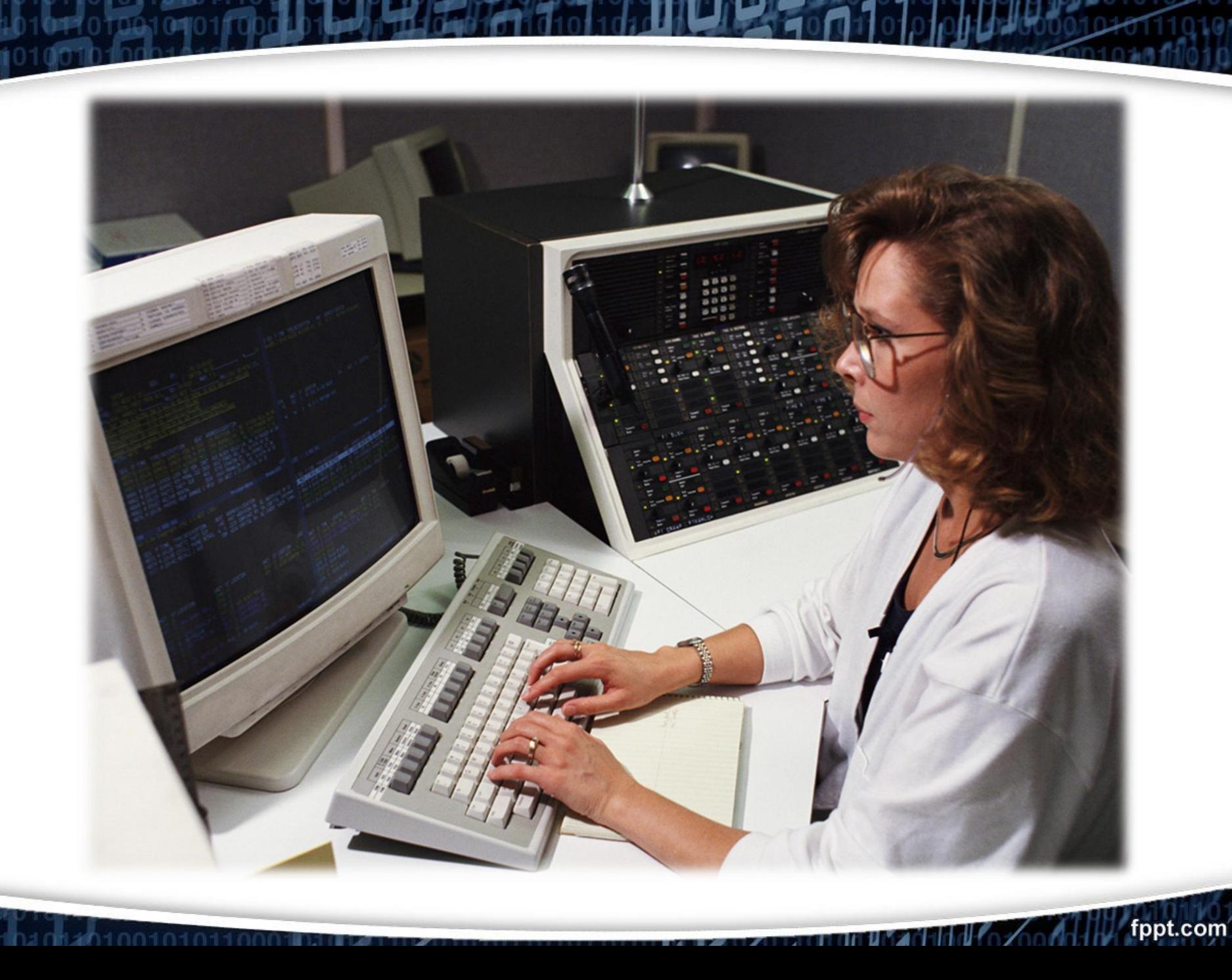

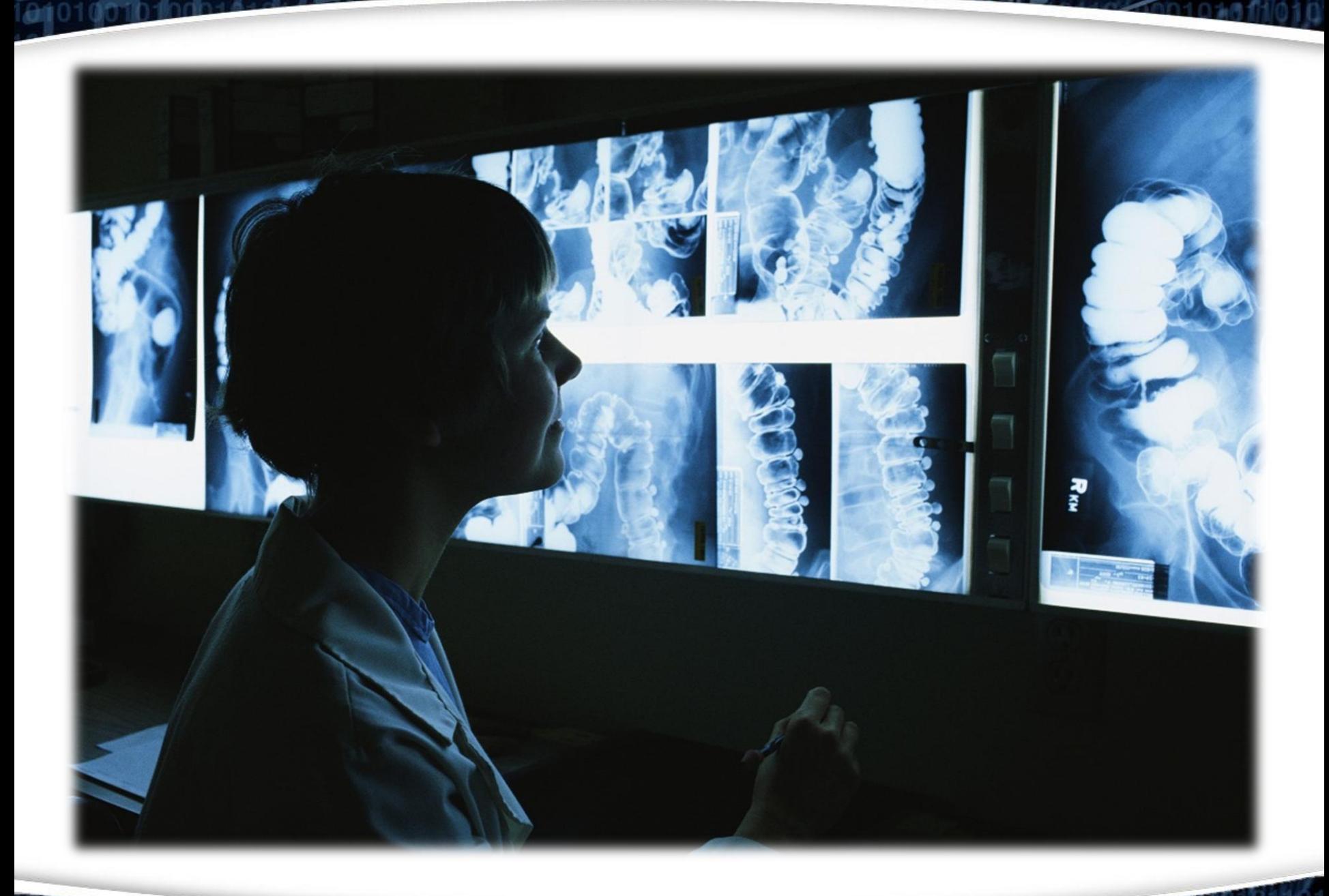

 $2.501$ 

**TZUPICI IIIIII) NZIČELI ARA** 

fppt.com

лы

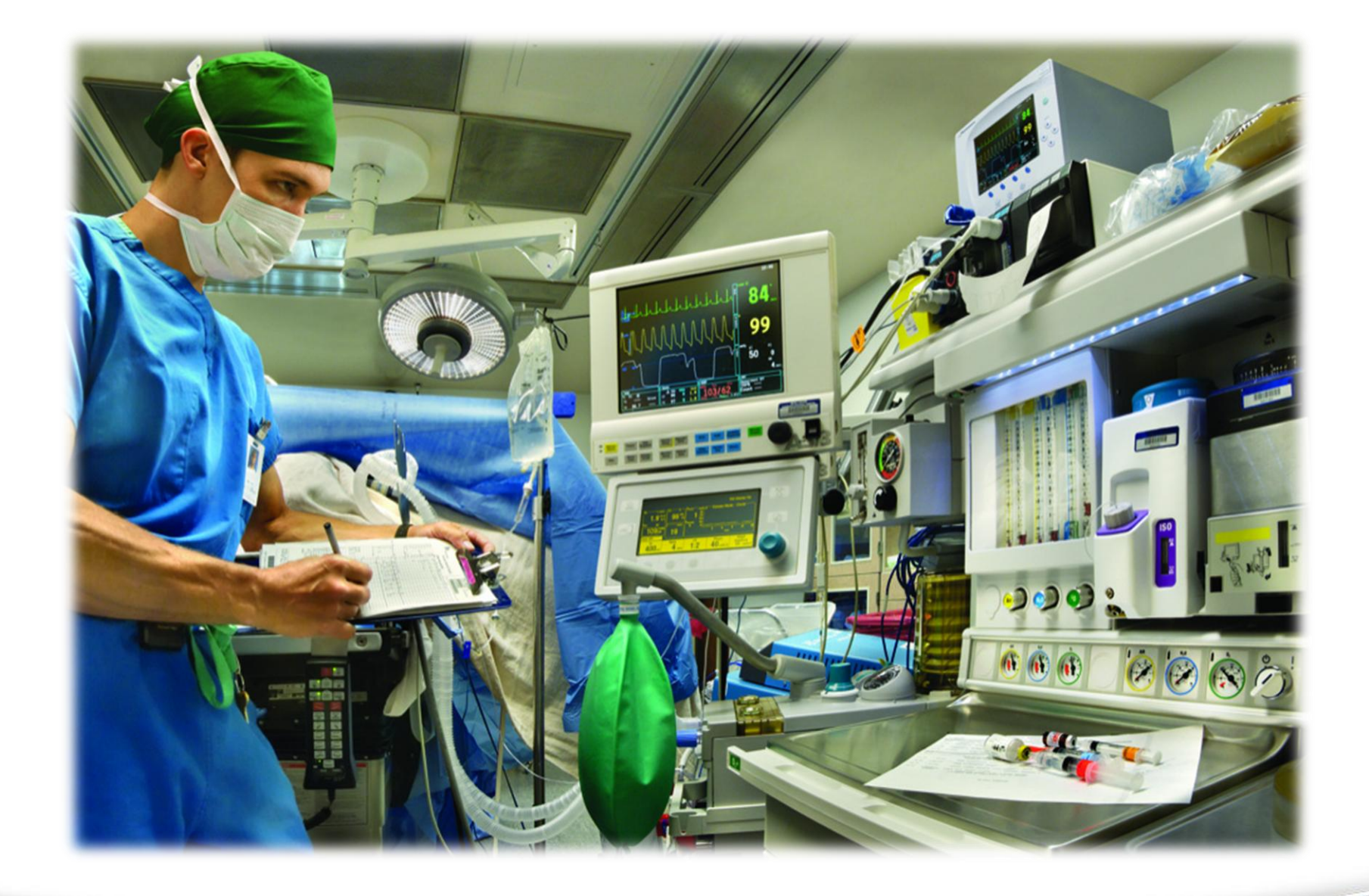

 $4500$ 

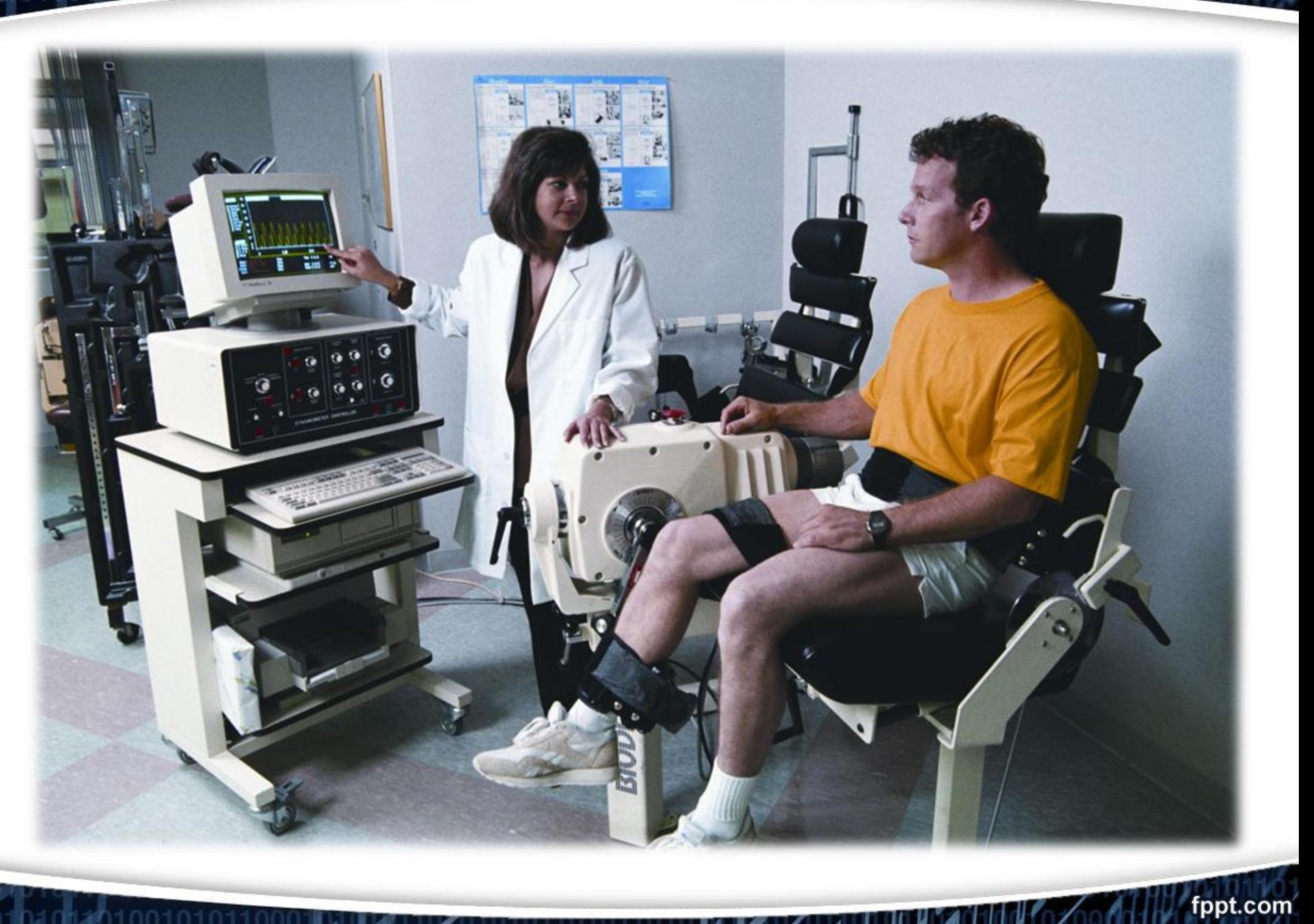

 $\sim$ 

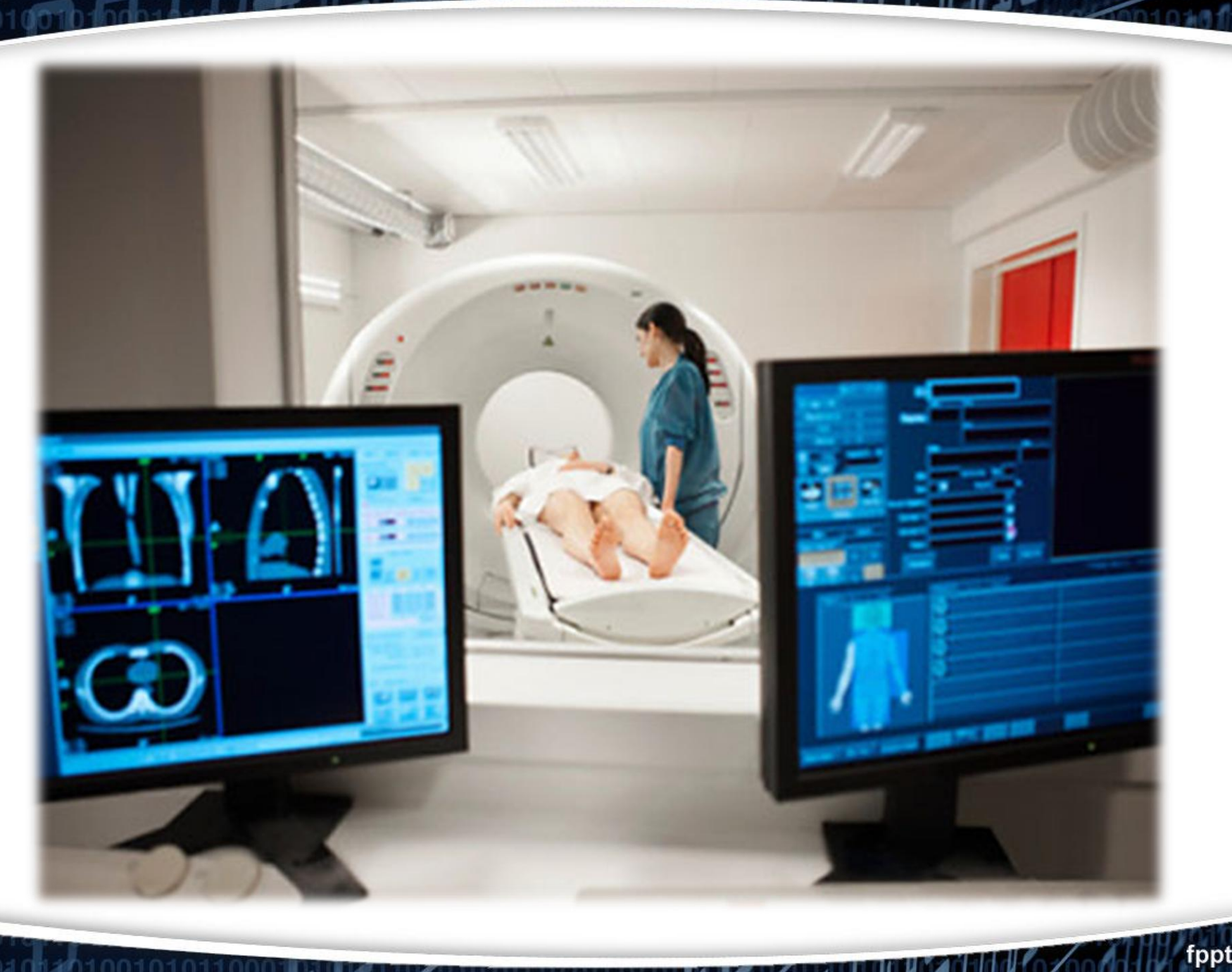

**ILAHON 10** 

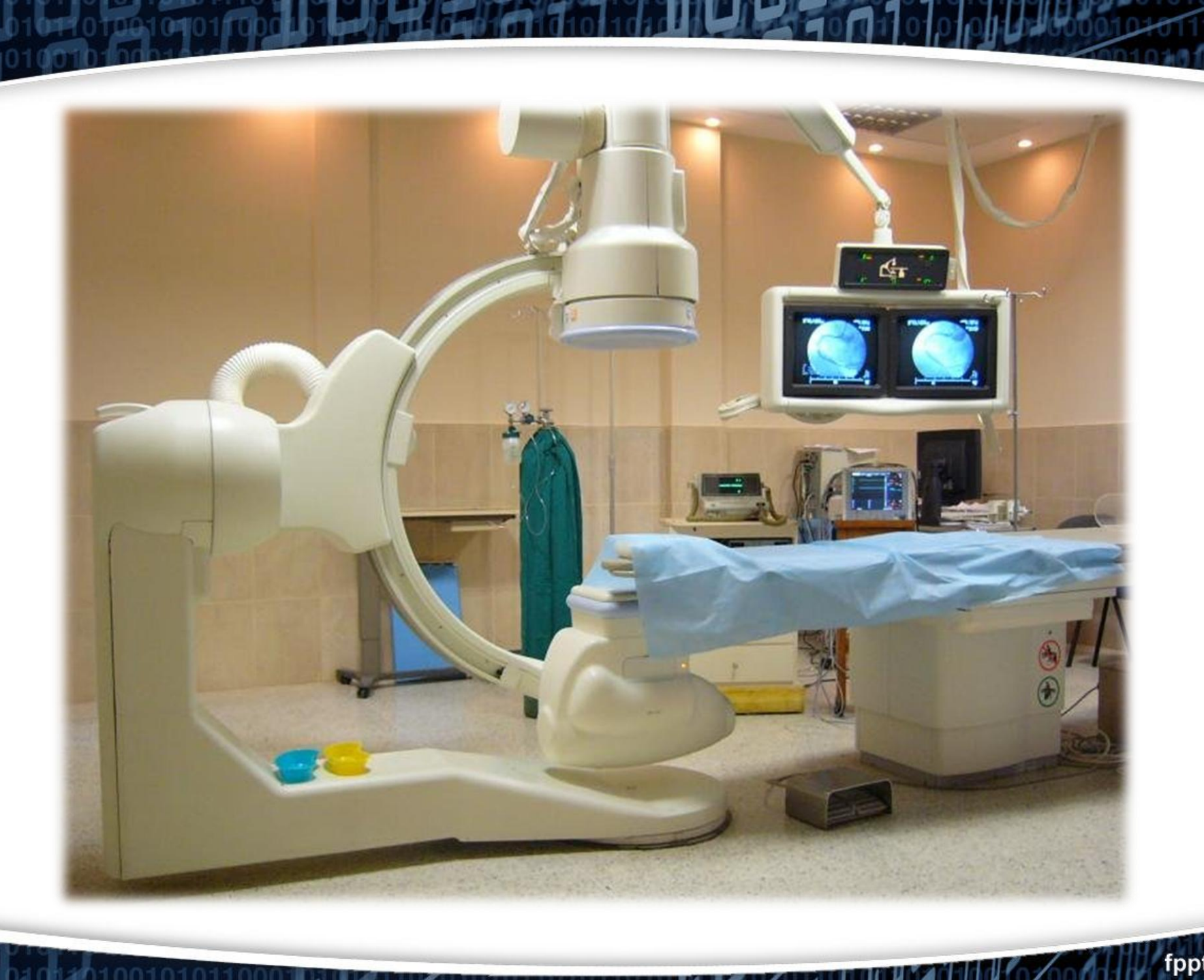

 $0.100101011$ 

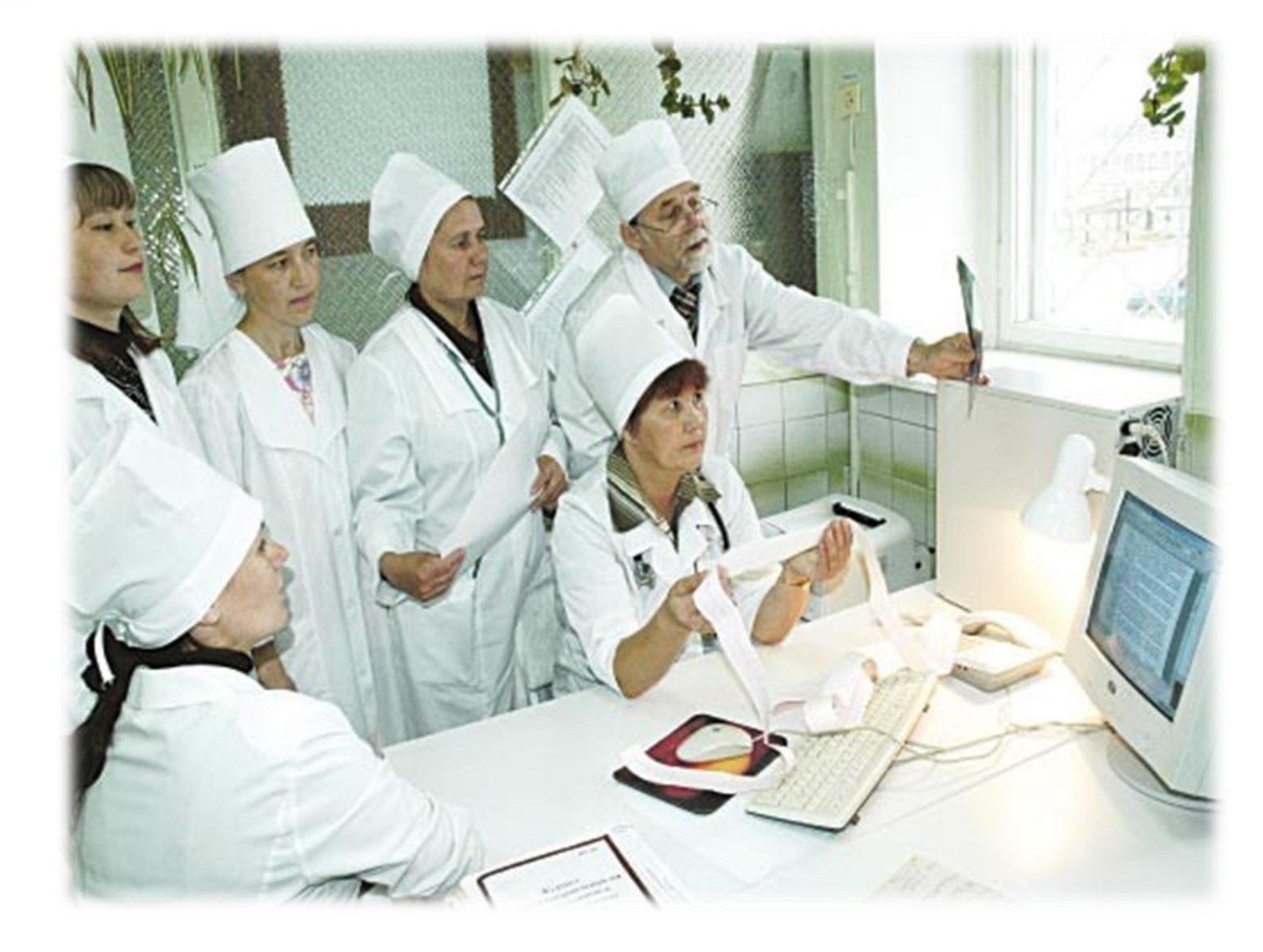

 $0.1001010$ 

**Priorit** 

**Company of the NEW York Company** 

MHH
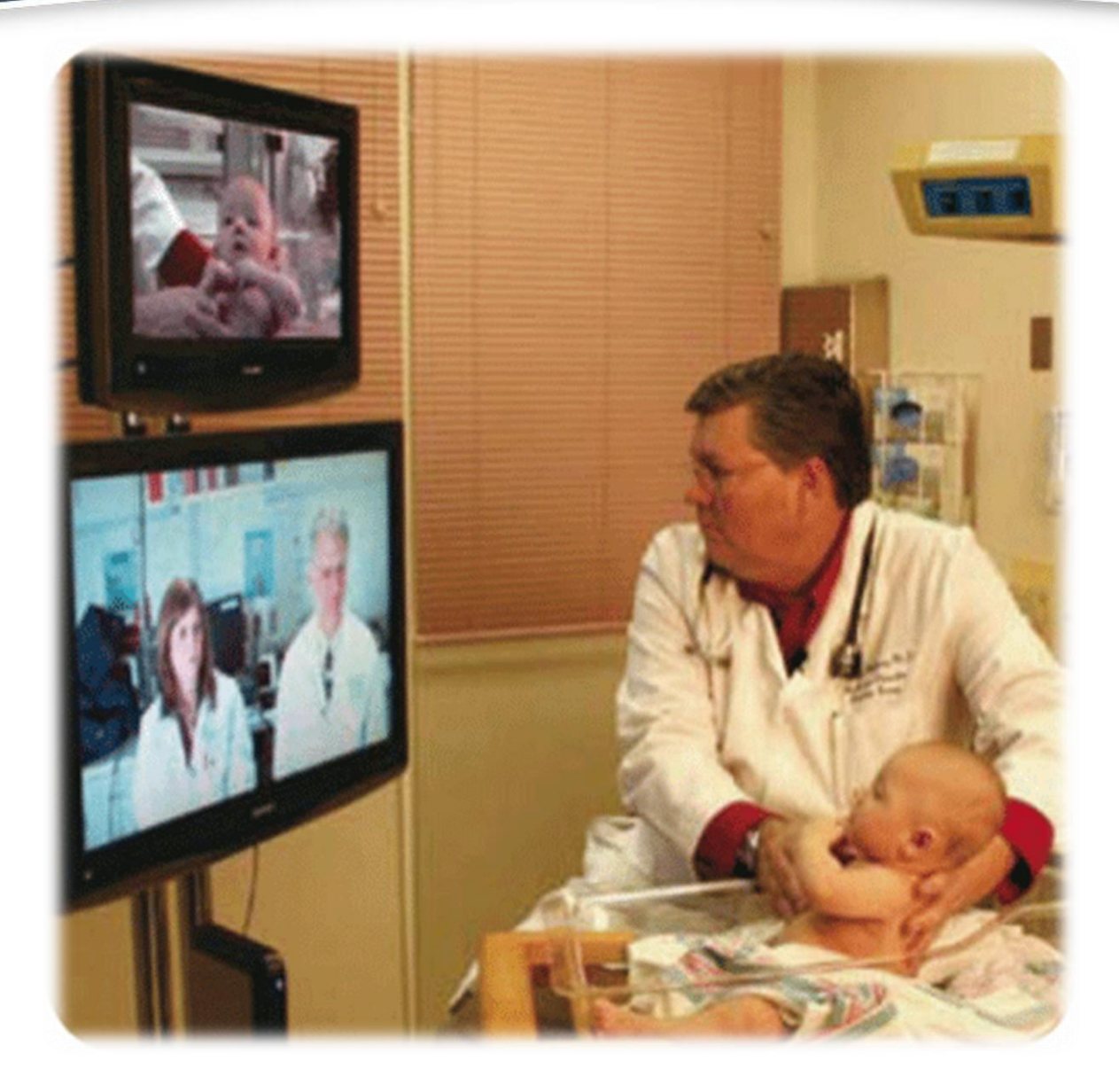

 $011010101$ 

**LIL TONION** 

**Continued to the Continued of the Continued State of the Continued State of the Continued State of the Continued State of the Continued State of the Continued State of the Continued State of the Continued State of the Con** 

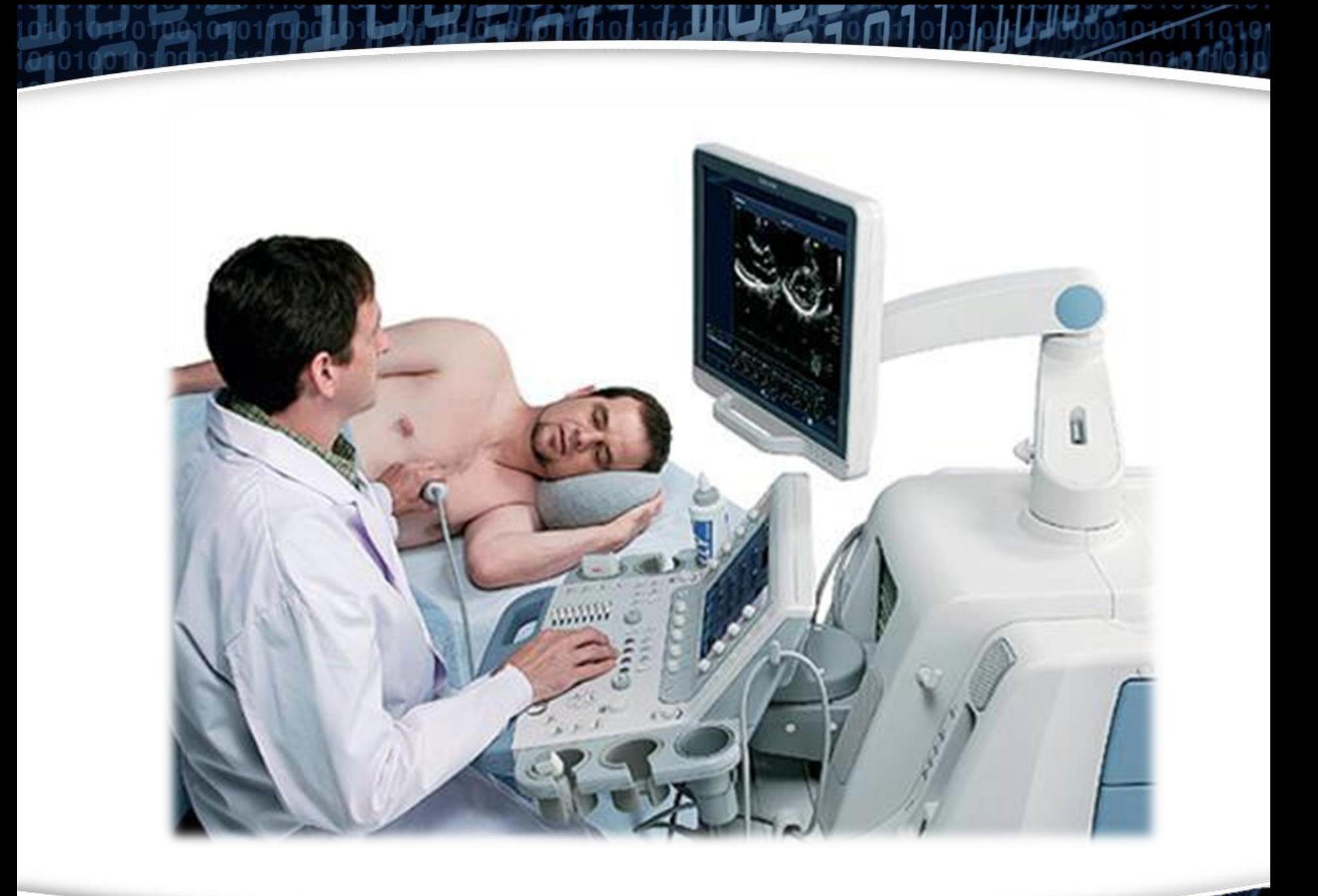

**Experience Avenue Avenue** 

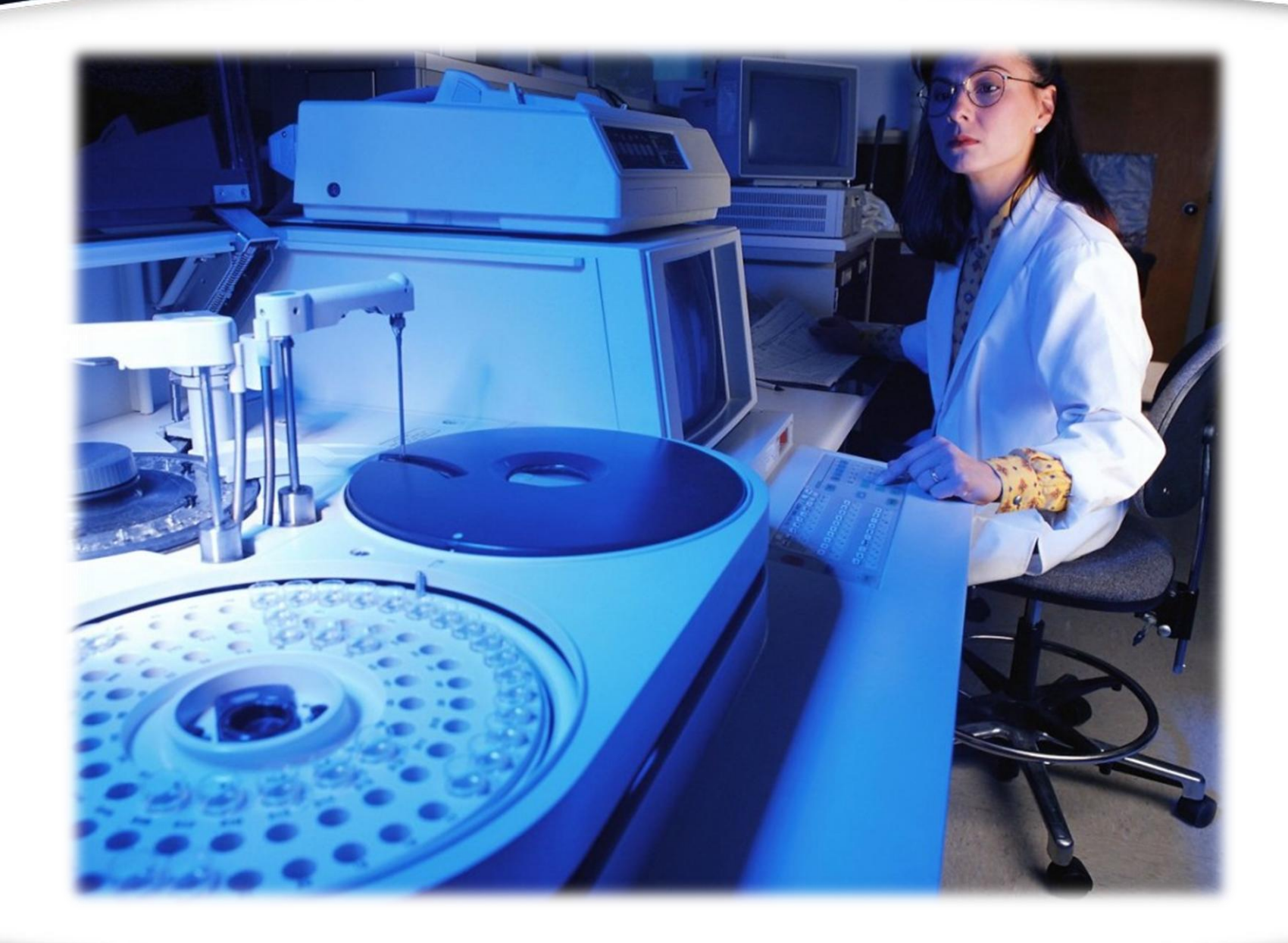

**Priorit** 

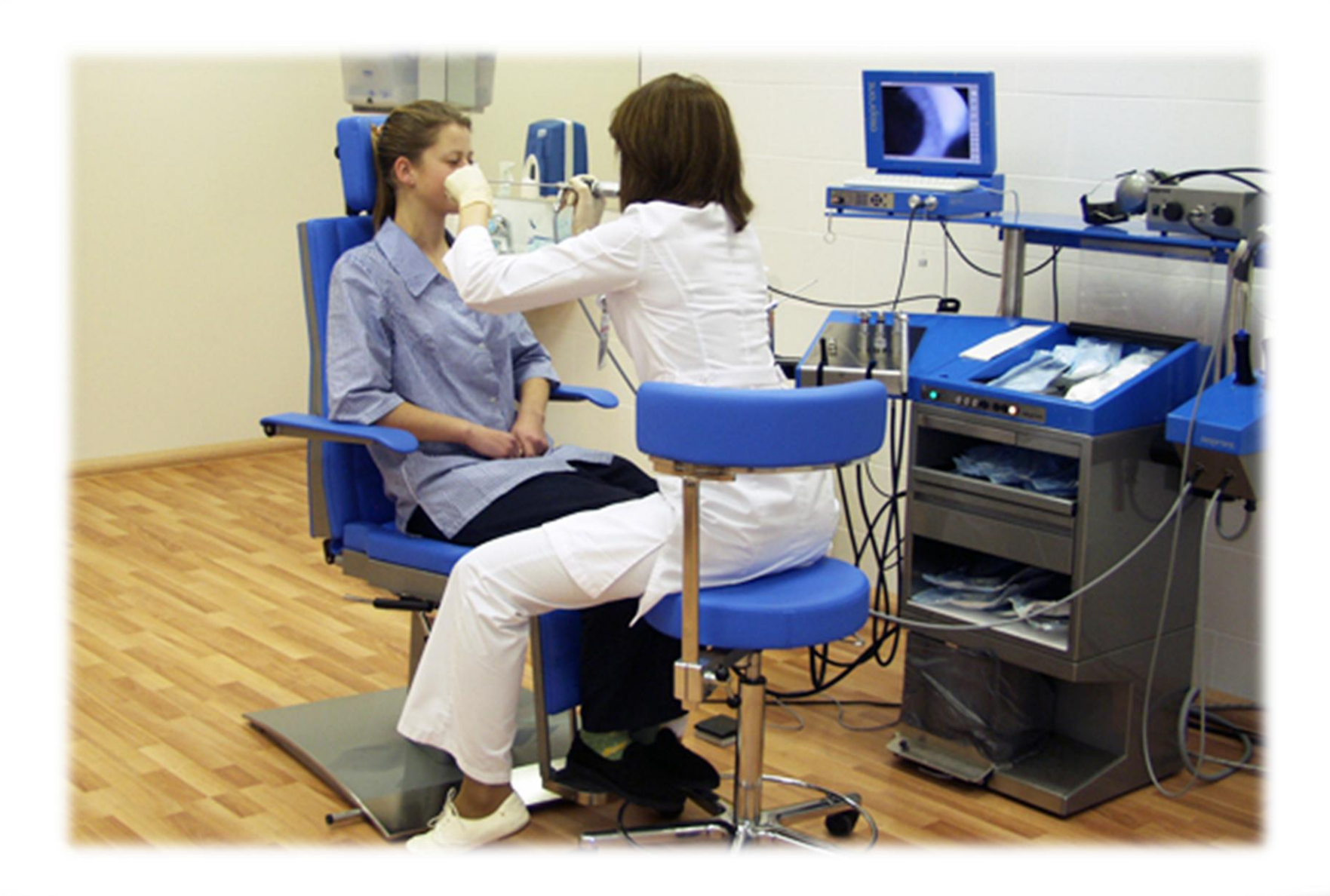

 $4500$ 

л

**TATALLE THE BEATH AT A LOCAL** 

ин

## Подведение итогов игры

fppt.com

ena na mata wa mshindi

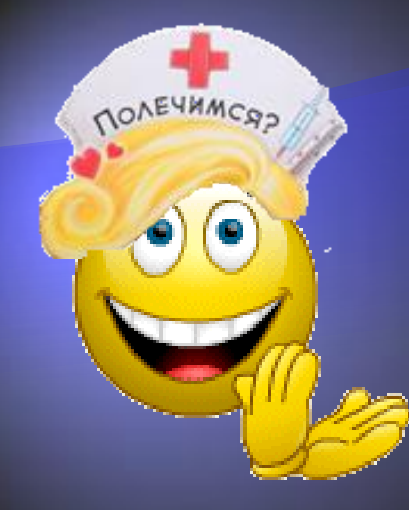

## СПАСИБО ЗА ИГРУ

## Списоқ используемой литературы

- 1. Давыдова О.Н. . Сценарий внеаудиторного занятия по информатике и ИКТ [Текст]: Приложение к ежемесячному теоретическому и научнометодическому журналу «Среднее профессиональное образование», 2014 - № 5`2014. Москва, с. 143
- 2. Золотарева Т.Н. , Методическая разработка интеллектуальной игры «Эта занимательная информатика» [Текст] : Приложение к ежемесячному теоретическому и научно-методическому журналу «Среднее профессиональное образование», 2014 - № 2`2014. Москва, с. 140

ma matu wa shi k

12/22/2015